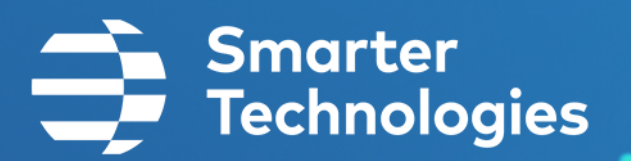

### API Developers Guide

**Version 1.1**

**8th June 2021**

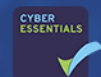

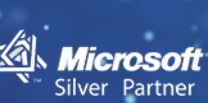

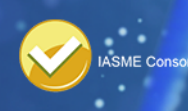

**Crown** Commercial Service<br>Supplier

1 Austin Park, Yeoman Road, Ringwood, Hampshire, BH24 3FG, United Kingdom

Phone: +44 (0)330 223 5000 Email: enquiries@smartertechnologies.com Web: www.smartertechnologies.com

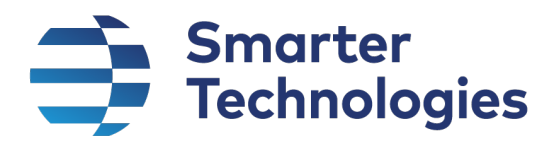

### **Table of Contents**

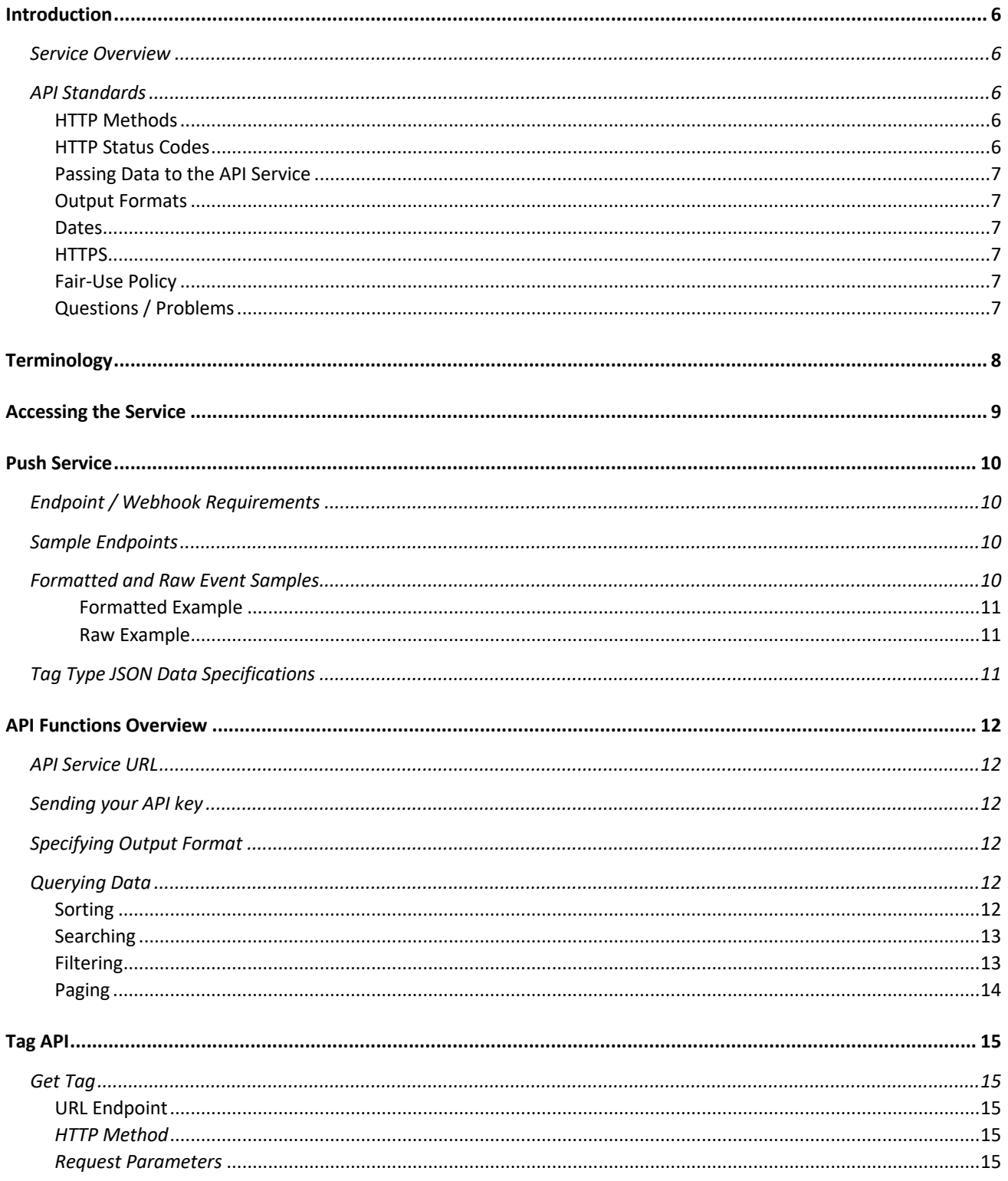

## Smarter<br>
Technologies

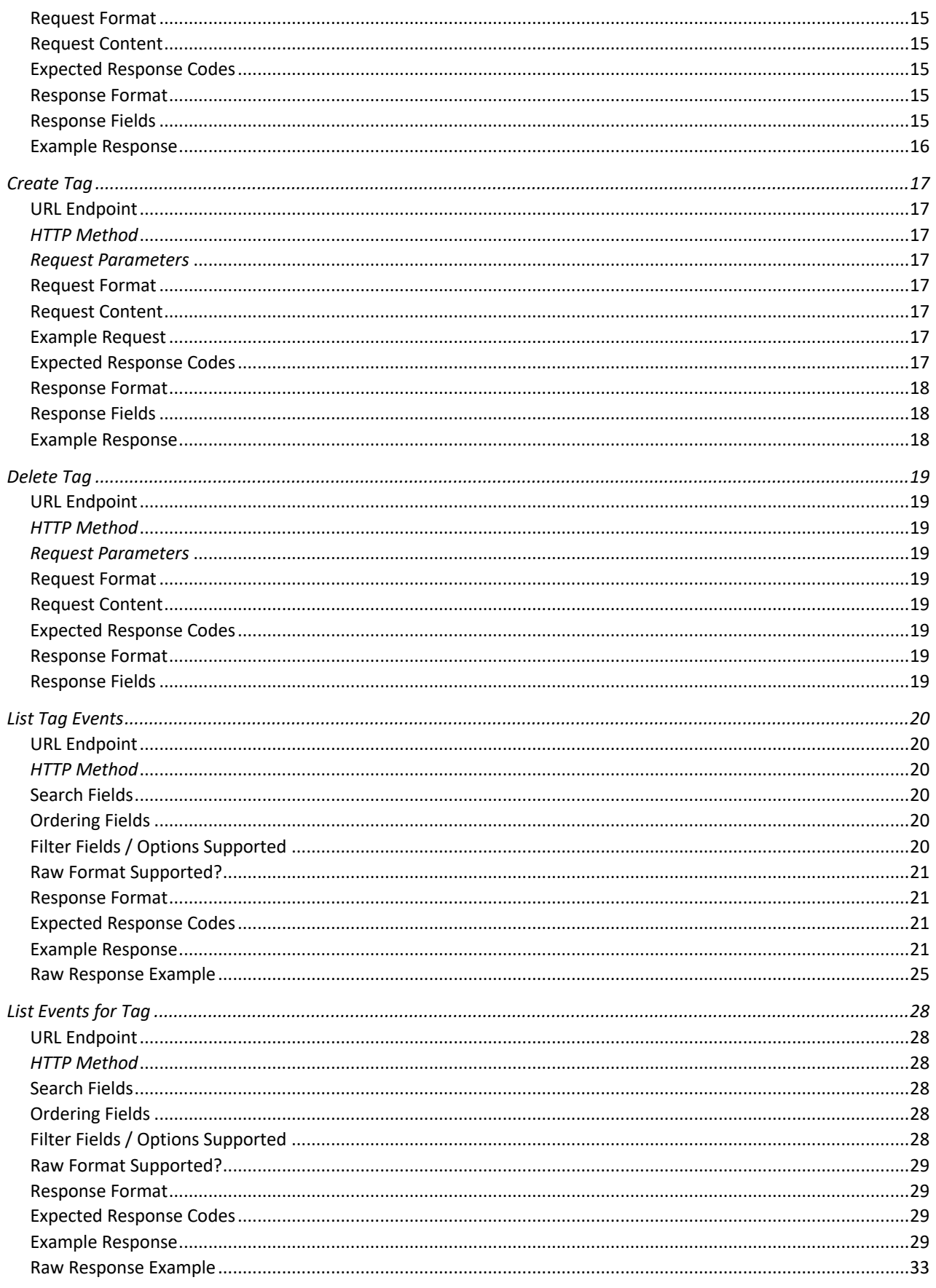

## Smarter<br>
Technologies

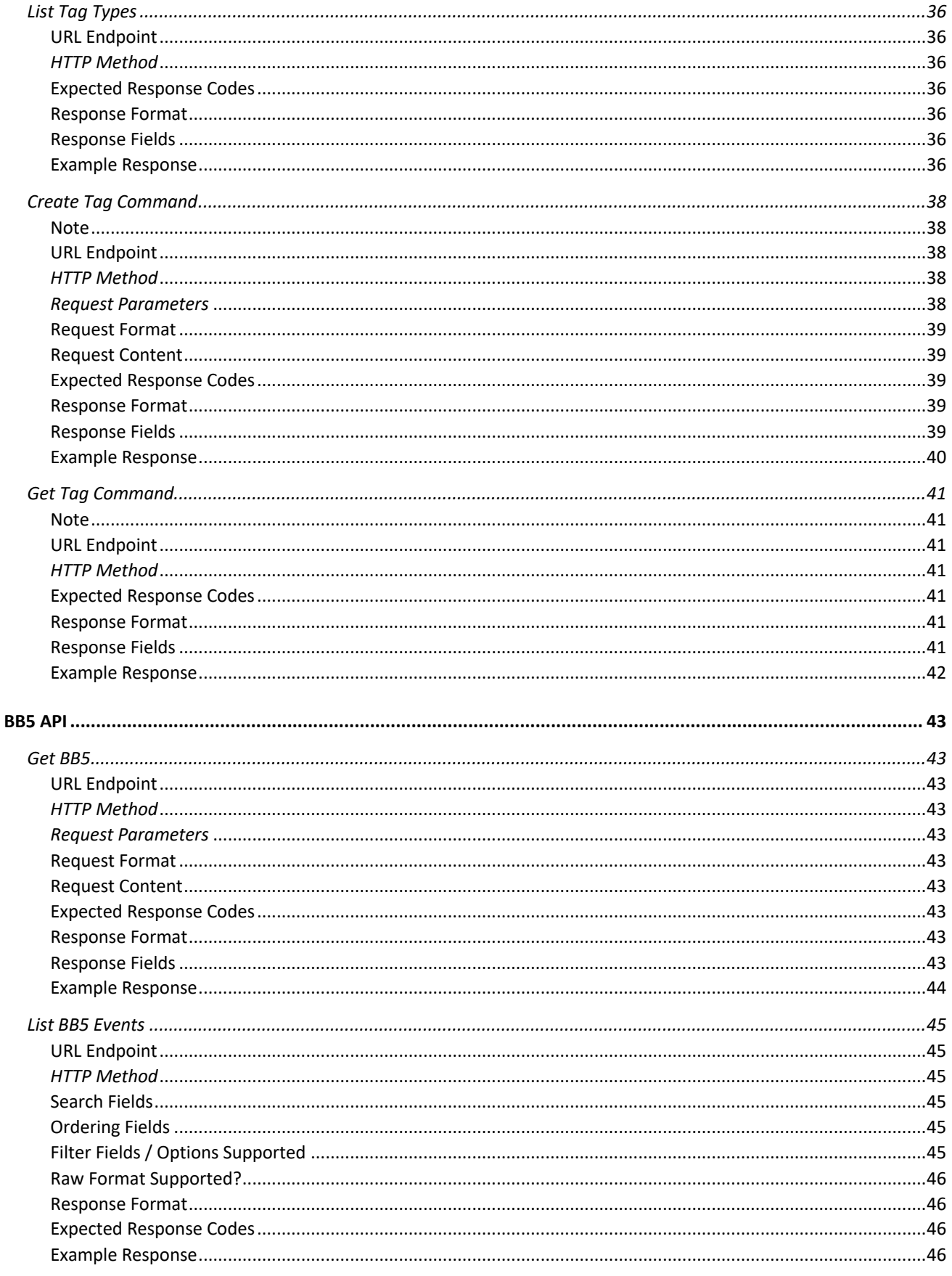

# Smarter<br>Technologies

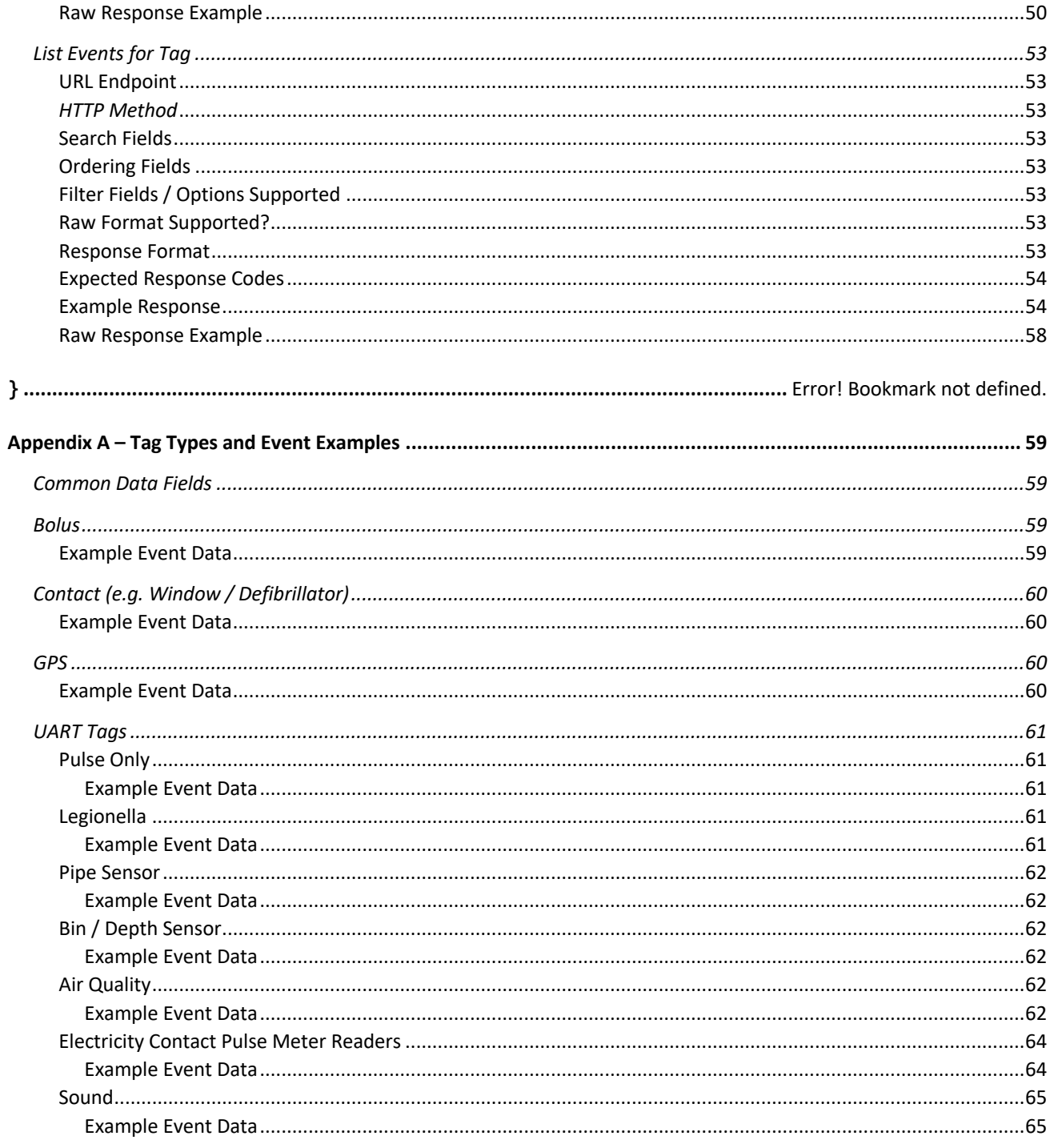

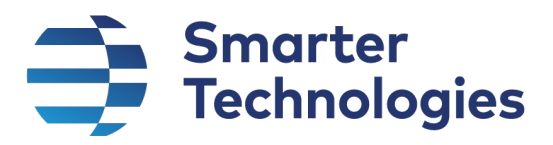

### Introduction

#### Service Overview

The Smarter Technologies Group API allows you to integrate Smarter Technologies directly into your website or internal systems. It is a REST-based API, which means that it is easy to integrate with and consume. It has been designed to provide you with the means of integrating nearly every function of Smarter Technologies into your own systems.

The API is designed around the principles of pushing and pulling data. Using a pub/sub model, data can be consumed either by setting up a Webhook (an HTTP endpoint) to which the servce will publish data and details of events as they are generated (in a pub-sub model), or by a standard RESTful interface which allows data to be queried or sent to the service (i.e. standard CRUD operations).

This document provides detailed instructions on how to integrate with the API, including:

- How to gain access to the API, including requesting API keys, and configuring endpoints as Webhooks for the Push Service.
- Instructions on how to connect to the API, including passing the relevant security credentials.
- Overview of events published by the Push Service.
- Detailed description of each API function, with examples of relevant requests and responses.

#### API Standards

#### HTTP Methods

The Smarter Technologies Group API is a RESTful API. At a basic level, it uses the following HTTP methods to perform different actions:

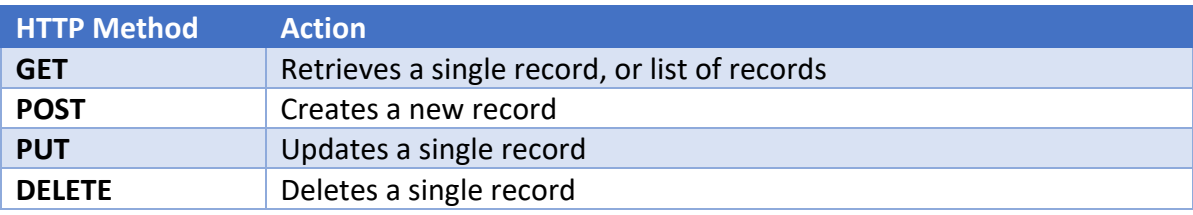

#### HTTP Status Codes

Standard HTTP status codes are used in response to requests made to the API service. They are:

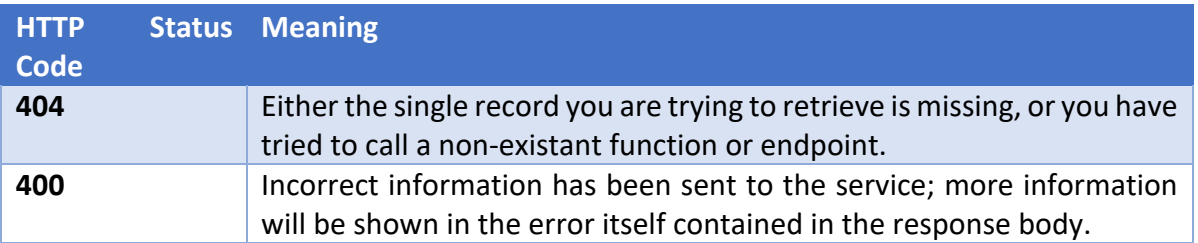

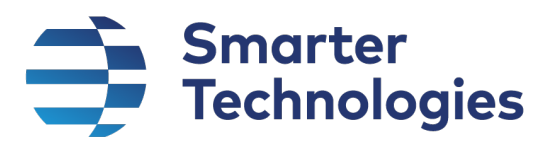

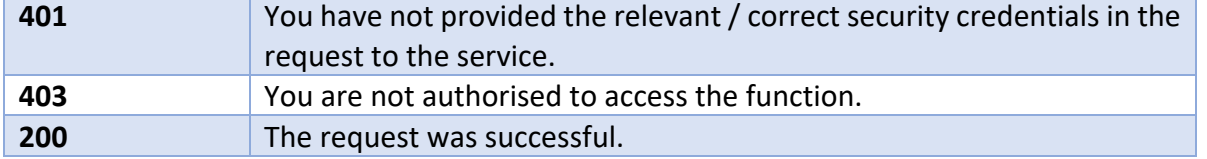

#### Passing Data to the API Service

All data passed to the service must be in JSON string format either via a PUT or POST operation depending on the function called. The documentation for each function will describe to you what parameters are required to be supplied (either directly in the URL, for example */Tags/000123456A, or as a query string parameter, for example ?skip=0&take=10*.

#### Output Formats

Currently, all data output by the service, either via Webhooks or via API endpoints, will be in JSON string format.

#### Dates

Note that all dates are stored and returned as UTC (GB +0:00).

#### **HTTPS**

All request to API endpoints must be via HTTPS. Requests made via HTTP will be ignored.

#### Fair-Use Policy

Access to the Smarter Technologies Group API is controlled via a fair-use policy. Requests to the service will be limited to 5 requests per second per IP address. This limit is in place to protect the API and other users from potential abuse and disruptive behaviour. Persistent contravention of the fairuse policy may result in you being blocked from accessing the service.

#### Questions / Problems

If you are having problems with the Smarter Technologies API, or if you have any questions, please contact the Smarter Technologies Service Desk.

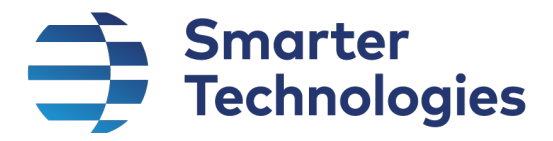

### Terminology

The Smarter Technologies API uses a standard set of terminology to make it easier to develop against. This terminology is detailed below:

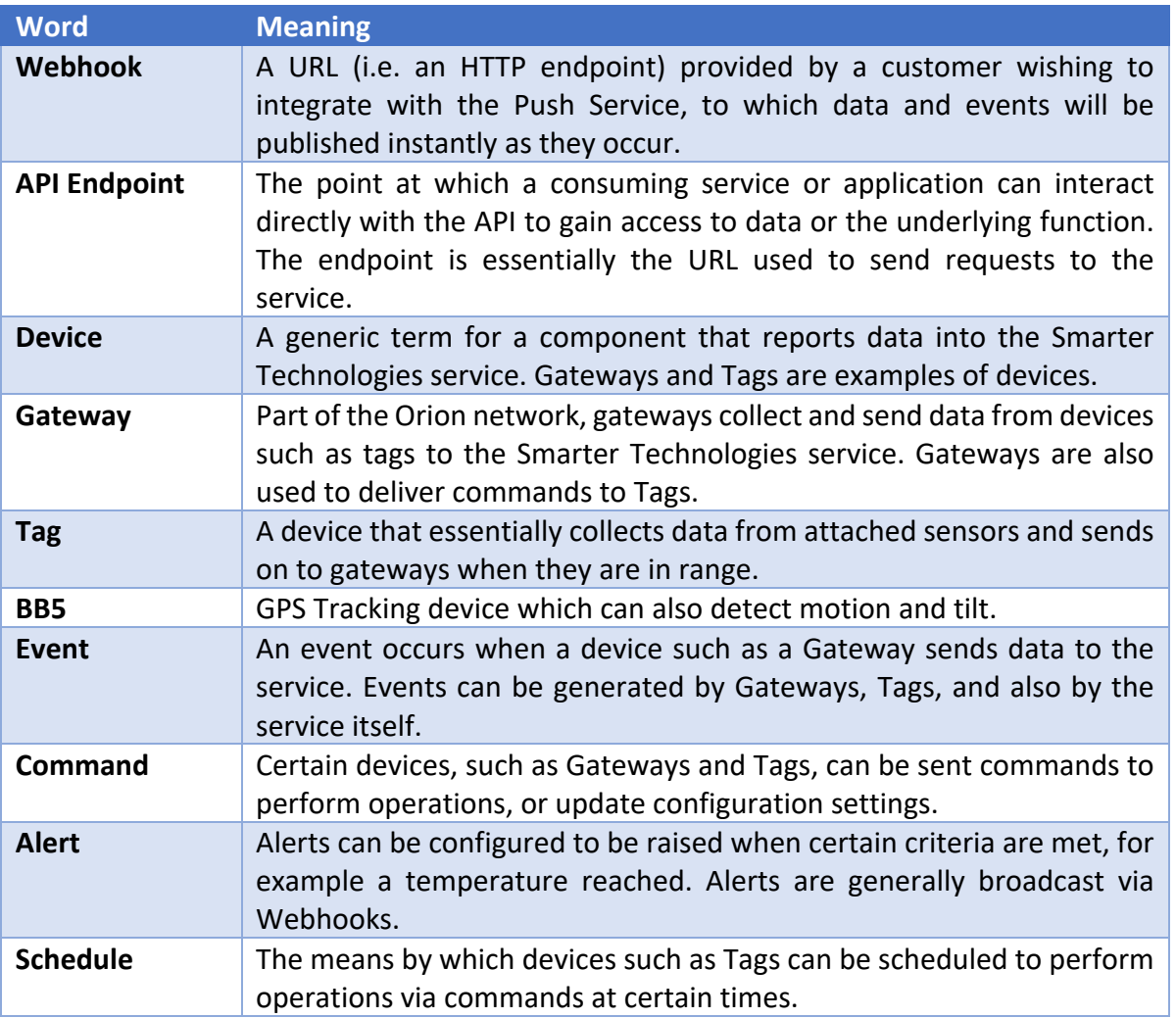

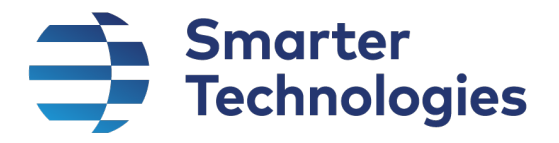

#### Accessing the Service

To gain access to the Smarter Technologies service, please contact the Smarter Technologies Service Desk. You will be provided with an API key in order to access the API endpoints, and you are also able to provide a URL endpoint in order to subscribe to the Smarter Technologies API Push Service.

A web interface will shortly be provided whereby you will be able to login to your account and generate API keys and configure webhook URLs without the need to contact the Service Desk.

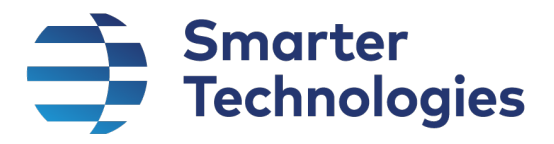

#### Push Service

The API service provides a Push Service, essentially a publisher / subscriber model, whereby customers are able to provide a URL to which data generated by their devices is published. By subscribing to the API service in this manner, your systems will receive the required data instantly, without having to poll the API service unnecessarily.

The Push Service broadcasts data and events by POSTing the information in JSON format to a URL you have provided to the Smarter Technologies Service Desk. This endpoint or webhook must therefore support HTTP POST requests.

The endpoint can be configured to specify information such as API key in headers of your choosing for each request it attempts to make to your endpoint. If you require an API key or any other to be sent to the endpoint, please let the Smarter Technologies Service Desk know when you are requesting access to the service.

Finally, you can request data to be sent in a formatted format (i.e. the data sent by a device is parsed and sent in a formatted structure), or in raw format (i.e. the data sent by a device is not parsed, and is sent in its raw format). Samples explaining this are provided below. Again, please let the Smarter Technologies Service Desk know which format you would prefer to receive data.

#### Endpoint / Webhook Requirements

Your endpoint must support HTTP POST requests, and accept JSON data.

Note that the Push Service will only attempt to send the data once. If the endpoint is not available or errors, the service will not try again.

#### Sample Endpoints

Smarter Technologies have created a series of sample endpoints which demonstrate how to create basic endpoints for the receiving and processing of data from the Push Service.

These are available on GitHub here.

More endpoints will be added to cover a range of languages and frameworks.

Numerous tutorials can be found online instructing how to develop solutions to provide endpoints. For example:

#### https://crunchify.com/create-very-simple-jersey-rest-service-and-send-json-data-from-java-client/

#### Formatted and Raw Event Samples

As described above, data pushed to customer endpoints can either be in formatted, or raw output. For the majority of use cases, the formatted output will suffice.

The following are examples of formatted and raw data received for the same event generated by a Pipe Sensor tag:

Page 10 of 65 OFFICIAL Sensitive

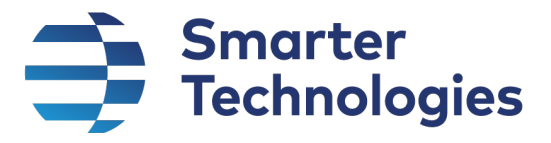

#### *Formatted Example*

{

```
"tag_id": "80200133",
"gateway_id": "5410ECF3FAC2",
"voltage": 3.5000,
"temperature": "+24 to +26",
"pin_state": "Low",
"uart": "c2,29.3,20.1",
"pulse": false,
"packet sequence number": 4,
"rssi": "-79",
"alert_1": false,
"alert_2": false,
"extended_data": "0A0063322C32392E332C32302E31",
"has_extended_data": true,
"temperature readings": {
      "hot temperature celsius": 29.3000,
      "cold temperature celsius": 20.1000
},
"event_id": 270194629,
"device id": 3710,
"event_type": "Tag",
"event_received_datetime_utc": "2021-06-09T11:08:30.125"
```
#### *Raw Example*

}

```
{
      "tag_id": "80200133",
      "gateway_id": "5410ECF3FAC2",
      "event id": 270194629,
      "device id": 3710,
      "event type": "Tag",
      "event_received_datetime_utc": "2021-06-09T11:08:30.125",
      "raw_data": "$G,5,5410ECF3FAC2,R,15202,-79,-
      513,69B2,80200133,4,B,0,0,0,1,B7,0A0063322C32392E332C32302E31*20"
}
```
#### Tag Type JSON Data Specifications

The JSON format specifications for each of the types of tag supported by the Push Service are detailed in Appendix A – Tag Types and Event Examples

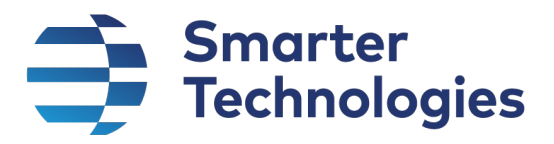

### API Functions Overview

#### API Service URL

The root URL of all API endpoints is the following:

https://api.smartertechnologies.com/v3

#### Sending your API key

All API functions require you to send the API key provided by Smarter Technologies Service Desk in order to successfully make requests.

The API key must be passed as a header in the request, named **key.** 

**If this key header is not found, or its value is null or empty, the request will not be successful.**

#### Specifying Output Format

For some of the API functions, data can be returned in one of two ways, as a structured format (default) or in a raw format. For example, when requesting to view Tag events, these can be returned in a structured format, with extended data and/or UART data parsed into specific data items, or it can be returned raw, as sent by the Tag and the Gateways themselves. In raw format, you would need to parse the data in your own system.

To receive the data in raw format, you need to add a query string value of *?format=raw* as part of the URL you construct to call the relevant endpoint.

If you do not provide a *format* query string pair, or its value is anything other than *raw*, the data will be output in a structured format.

#### Querying Data

Endpoints which return multiple records (typically GET requests where no ID has been supplied) can be instructed to query records in different ways, as well as return more or less records per request as required. The API service uses query string values to control this functionality. For example the following URL will return the first 100 events for Tag 8123456 in descending order of the date of the event:

*/tags/8123456/events?take=100&ordering=event\_received\_datetime\_utc-*

#### Sorting

Sorting is achieved by providing the name of the field or fields on which you wish to sort, and the whether you wish the sort on that field to be ascending or descending in value. Only certain fields can be sorted on – the documentation for each endpoint will detail the fields that can be search on.

To specify that you wish to sort on a field in ascending order add the query string ordering followed by the name of the field you wish to sort on, for example *?ordering=event\_received\_datetime\_utc*

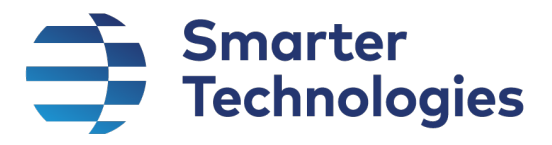

To specify to sort descending, add a minus character after the name of the field, for example *?ordering=event\_received\_datetime\_utc-*

*To sort by multiple fields, supply the names of the fields (and whether in ascending or descending order) separated by commas, for example to sort by event date descending and device id ascending, it would be ?ordering=event\_received\_datetime\_utc-,device\_id*

#### **Searching**

Certain endpoints allow you to supply a value to be searched on in pre-configured fields. This is done by adding a query string called *search* and supply the term you wish to search on as its value.

#### *For example, ?search=0001234*

The documentation for each endpoint will instruct you on whether there are any fields that will be searched on if this query string value is supplied.

#### Filtering

Certain endpoints allow you to filter the records that are retrieved on pre-configured fields. To filter by a particular field, you simply add the name of the field to the query string, with the value you wish to filter on. So, for example to filter by Device Id, you would add *?device\_id=1*

Multiple filters can be applied per request.

How the filters are applied by can further modified by adding a filter option to the end of the field name, separated by a double underscore

For example, to filter by all records where the event date is earlier than start of August 2020, you would add ?*event\_received\_datetime\_utc\_\_lt=2020-08-01*

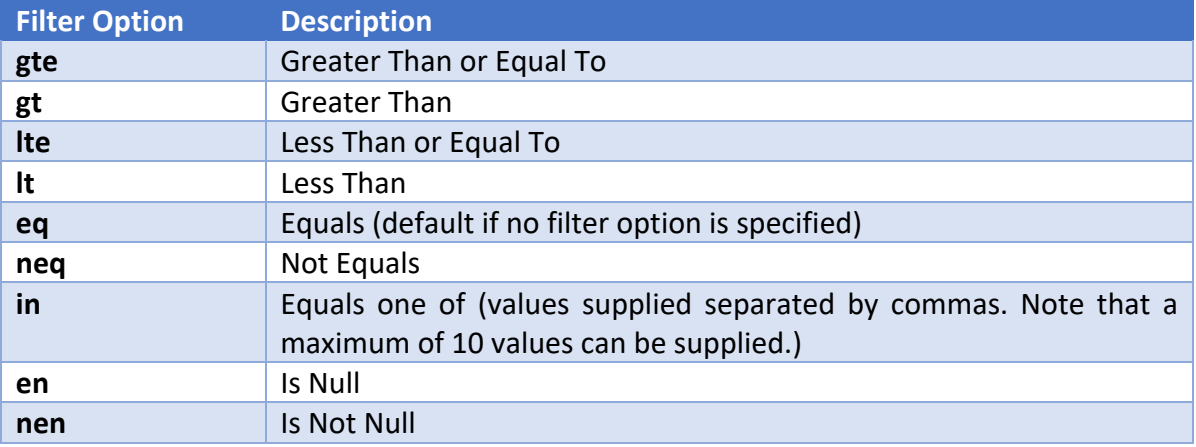

The following filter options are supported by the API:

Again, the documentation for each endpoint will instruct you on what fields can be filtered, and using which filter commands.

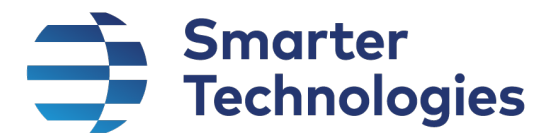

#### Paging

Paging of data (i.e. how many and at what starting point in a query records are returned) is controlled by two query string values, *skip* and *take*. This is particularly useful when displaying multiple records in a table. Take instructs the service to return the specified number of records, *up to a maximum of 1000*. Skip instructs the service to ignore the first *n* records it retrieves once any sorting, filtering and searching criteria have been applied.

So, for example, to return the second 100 records in a query, add ?skip=100&take=100

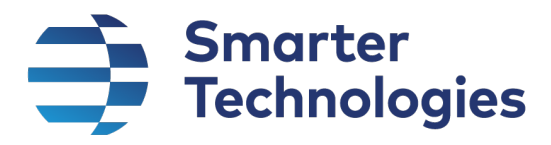

### Tag API

#### Get Tag

Retrieves the details of a Tag, including latest event if data has been received

#### URL Endpoint

/tags/[Tag Id]

e.g. /tags/82123456

#### *HTTP Method*

GET

#### *Request Parameters*

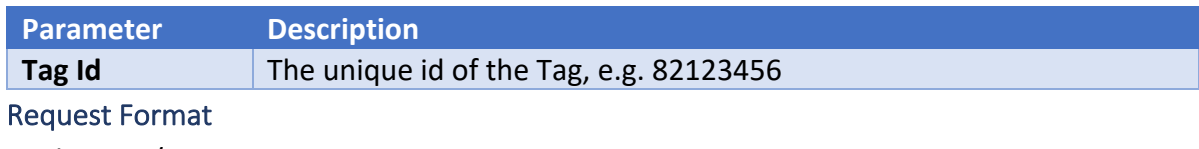

application/json

#### Request Content

None

#### Expected Response Codes

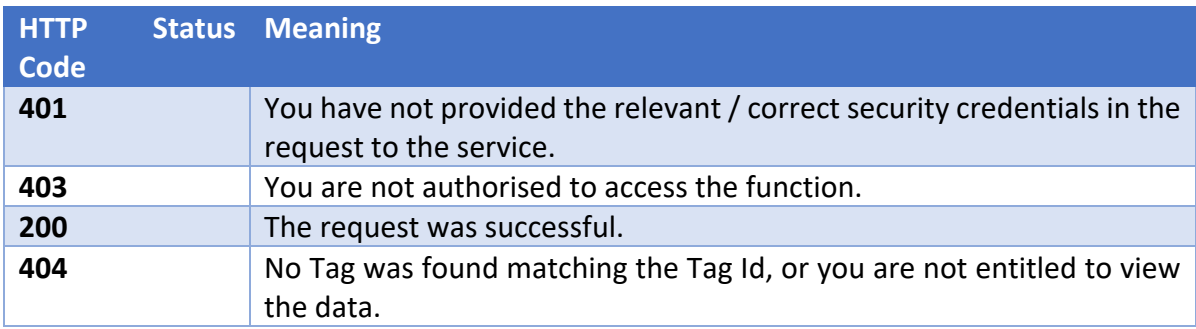

#### Response Format

application/json

#### Response Fields

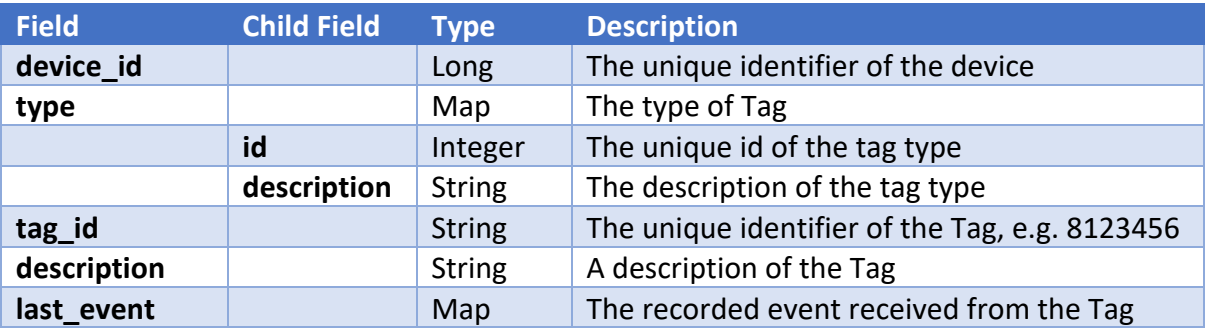

Page 15 of 65 OFFICIAL Sensitive

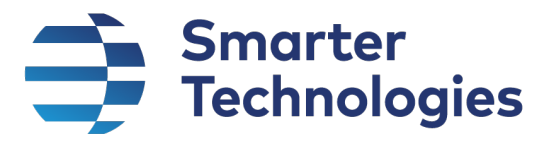

#### Example Response

The last event field will contain additional / different fields depending on the type of tag generating the data. Examples of the different types of Tags can be found in Appendix A. The following is an example response from a Pipe Sensor Tag.

```
{
   "device_id": 216,
   "tag_id": "80200425",
   "description": "This is a Pipe Sensor",
   "last_event": {
     "tag_id": "80200425",
    "gateway_id": "001EC0828146",
     "voltage": 3.5000,
     "temperature": "+24 to +26",
     "pin_state": "Low",
     "uart": "c2,13.8,13.5",
     "pulse": false,
     "packet_sequence_number": 1,
     "rssi": "-71",
     "extended_data": "0A0063322C31332E382C31332E35",
     "has_extended_data": true,
     "temperature_readings": {
       "hot_temperature_celsius": 13.8000,
       "cold_temperature_celsius": 13.5000
 },
 "event_id": 2126633,
     "device_id": 216,
     "event_type": "Tag",
     "event_received_datetime_utc": "2020-09-28T08:58:22.849"
   }
}
```
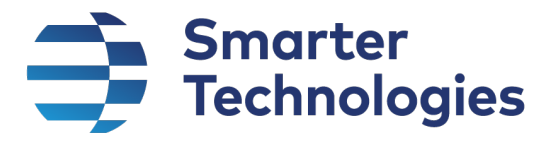

#### Create Tag

Registers a Tag with the API service

#### URL Endpoint

/tags

### *HTTP Method*

POST

#### *Request Parameters*

None

#### Request Format

application/json

#### Request Content

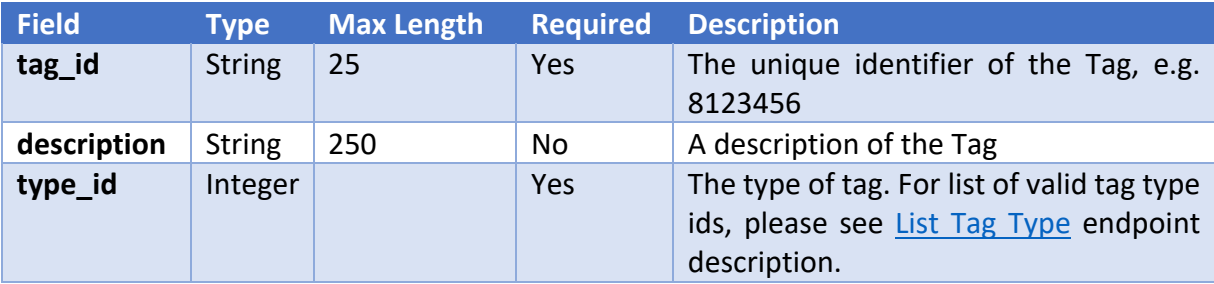

#### Example Request

```
{
```

```
 "tag_id": "61234567",
 "description": "This is a test tag",
 "type_id": 2
```
#### }

#### Expected Response Codes

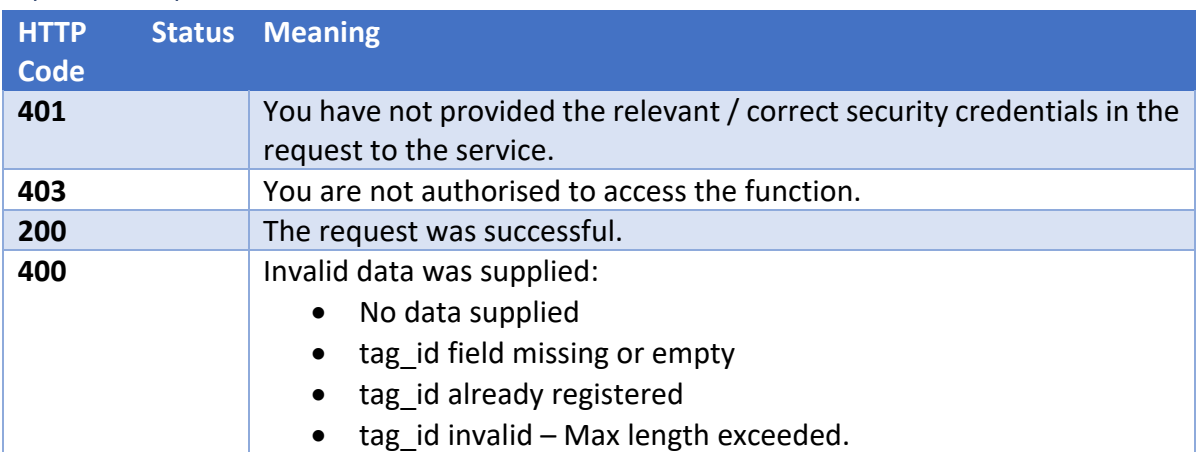

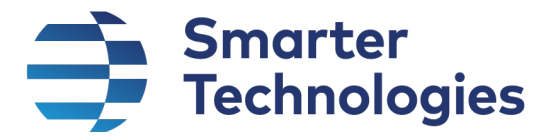

#### Response Format

application/json

#### Response Fields

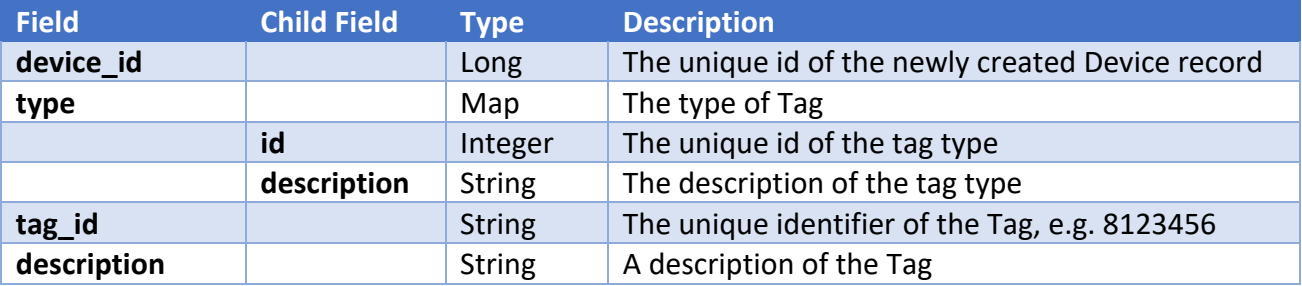

#### Example Response

```
{
  "device_id": 525,
 "type": {
 "id": 2,
    "description": "Beacon"
 },
 "tag_id": "61234567",
 "description": "This is a test tag"
}
```
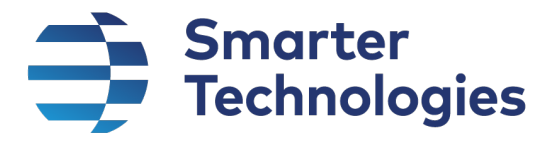

#### Delete Tag

De-registers a Tag with the API service. Once invoked, data for the Tag will no longer be available to the customer, and will no longer be published to the customer's webhooks via the Push service.

#### URL Endpoint

/tags/[Tag Id]

e.g. /tags/82123456

### *HTTP Method*

DELETE

*Request Parameters* None

#### Request Format

application/json

### Request Content

None

#### Expected Response Codes

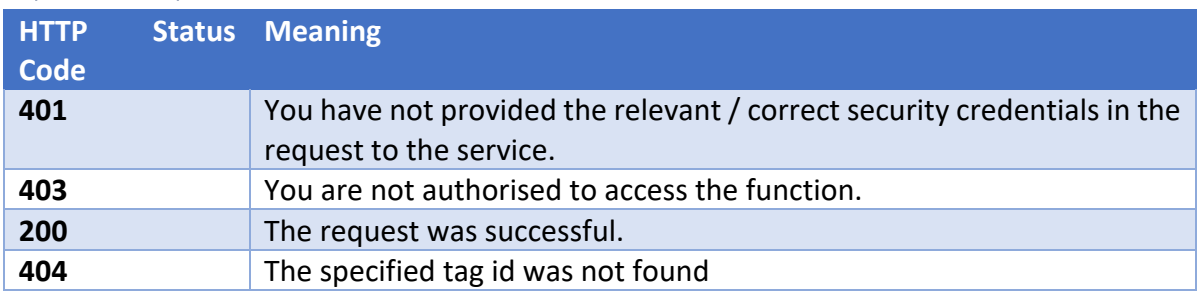

#### Response Format

application/json

### Response Fields

None

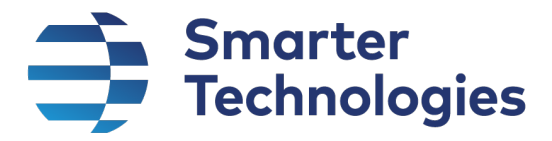

#### List Tag Events

Retrieves a list of events generated by Tags.

#### URL Endpoint

/tags/events

#### *HTTP Method*

GET

#### Search Fields

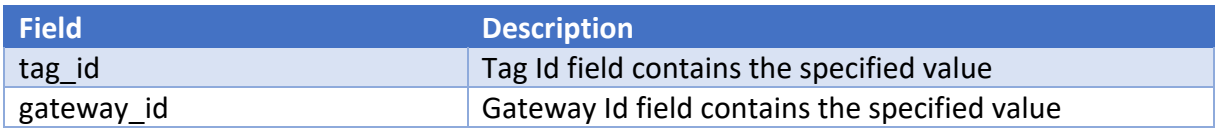

#### Ordering Fields

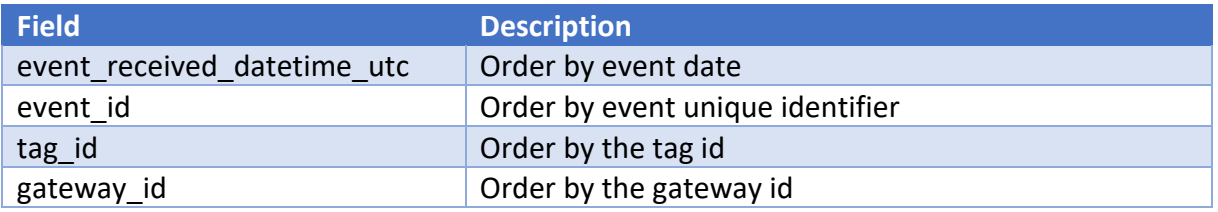

#### Filter Fields / Options Supported

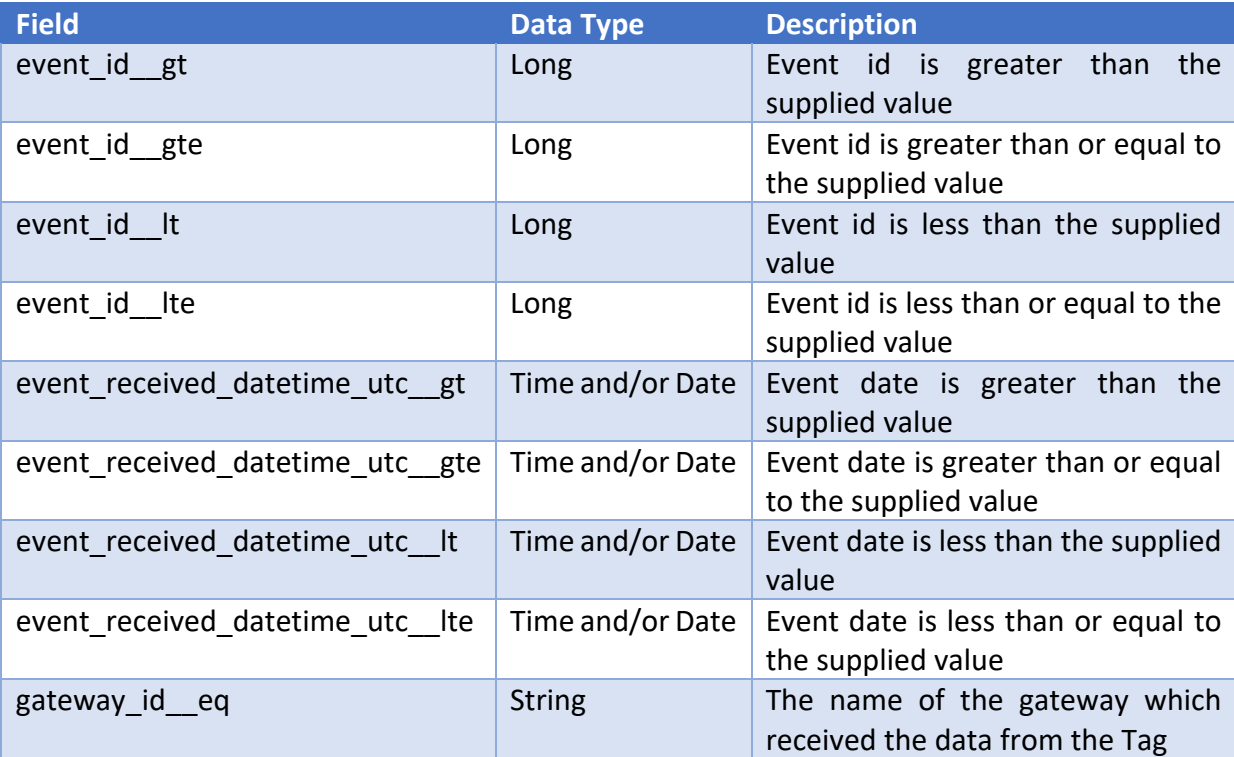

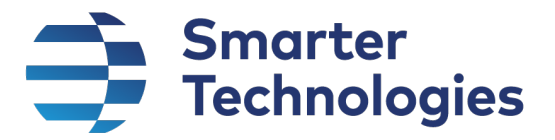

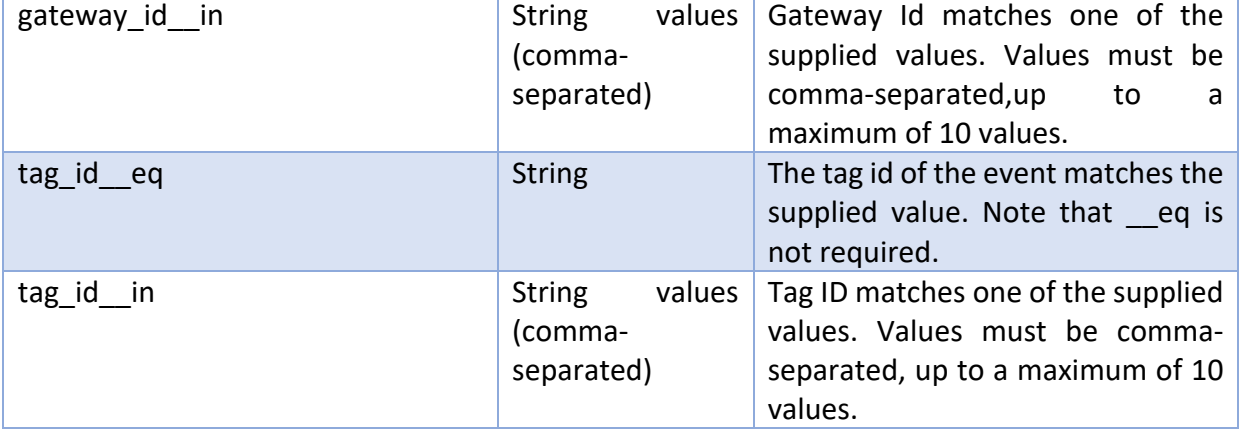

#### Raw Format Supported?

Yes

#### Response Format

application/json

#### Expected Response Codes

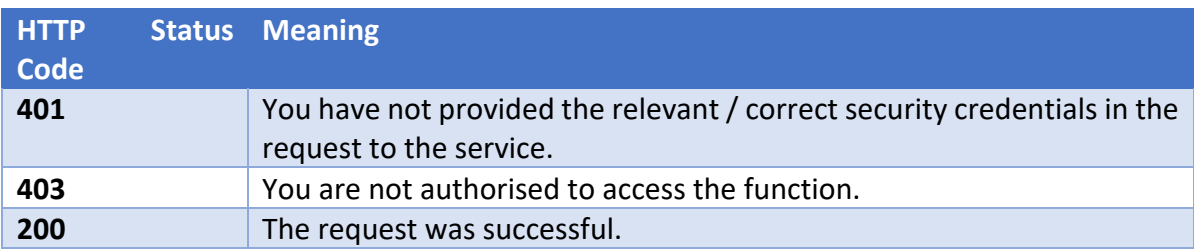

#### Example Response

Each record in the "results" field will contain additional / different fields depending on the type of tag generating the data. Examples of the different types of Tags can be found in Appendix A.

```
{
    "total record count": 197,
     "filtered_record_count": null,
     "options": {
         "ordering": null,
         "filtering": [],
         "search": null,
         "skip": 0,
         "take": 10,
         "format": "Formatted"
     },
     "results": [
         {
             "tag_id": "81200076",
            "gateway_id": "001EC082B4FA",
             "voltage": 3.3000,
```
Page 21 of 65 OFFICIAL Sensitive

## Smarter<br>7 Technologies

```
 "temperature": "+24 to +26",
              "uart": "X 814 Y -1908 Z 1499",
             "packet sequence number": 36,
              "rssi": "-65",
              "extended_data": "0A0058203831342059202D31393038205A2031343939",
              "gps": null,
             "air quality": null,
             "temperature log": null,
              "bin": null,
              "event_id": 3474302,
             "device id": 5534,
              "event_type": "Tag",
              "event_received_datetime_utc": "2020-08-11T20:15:54.992",
              "raw_data": null
         },
\left\{ \begin{array}{cc} 0 & 0 \\ 0 & 0 \end{array} \right."tag_id": "81200076",
             "gateway_id": "001EC082B4FA",
              "voltage": 3.3000,
              "temperature": "+21 to +23",
              "uart": "X 802 Y -1878 Z 1482",
             "packet sequence number": 41,
              "rssi": "-62",
              "extended_data": "0A0058203830322059202D31383738205A2031343832",
              "gps": null,
             "air quality": null,
             "temperature log": null,
              "bin": null,
             "event id": 3473945,
             "device id": 5534,
             "event_type": "Tag",
              "event_received_datetime_utc": "2020-08-11T14:10:16.776",
              "raw_data": null
         },
\left\{ \begin{array}{cc} 0 & 0 \\ 0 & 0 \end{array} \right. "tag_id": "81200076",
              "gateway_id": "001EC082B4FA",
              "voltage": 3.3000,
              "temperature": "+18 to +20",
              "uart": "X 760 Y -1839 Z 1487",
             "packet sequence number": 8,
              "rssi": "-62",
              "extended_data": "0A0058203736302059202D31383339205A2031343837",
              "gps": null,
             "air quality": null,
             "temperature log": null,
              "bin": null,
              "event_id": 3471104,
             "device id": 5534,
             "event type": "Tag",
              "event_received_datetime_utc": "2020-08-09T13:37:55.41",
              "raw_data": null
         },
         {
```
Page 22 of 65 OFFICIAL Sensitive

## Smarter<br>7 Technologies

```
"tag_id": "81200076",
             "gateway id": "001EC082B4FA",
              "voltage": 3.3000,
              "temperature": "+18 to +20",
              "uart": "X 747 Y -1812 Z 1487",
             "packet sequence number": 49,
              "rssi": "-59",
              "extended_data": "0A0058203734372059202D31383132205A2031343837",
              "gps": null,
             "air quality": null,
             "temperature log": null,
              "bin": null,
              "event_id": 3464412,
             "device id": 5534,
             "event_type": "Tag",
              "event_received_datetime_utc": "2020-08-04T19:13:47.346",
              "raw_data": null
         },
\left\{ \begin{array}{cc} 0 & 0 \\ 0 & 0 \end{array} \right."tag_id": "81200076",
             "gateway_id": "001EC082B4FA",
              "voltage": 3.3000,
              "temperature": "+15 to +17",
             "uart": "X 738 Y -1818 Z 1479",
             "packet sequence number": 19,
              "rssi": "-65",
              "extended_data": "0A0058203733382059202D31383138205A2031343739",
              "gps": null,
             "air quality": null,
             "temperature log": null,
              "bin": null,
              "event_id": 3464175,
             "device id": 5534,
              "event_type": "Tag",
              "event_received_datetime_utc": "2020-08-04T15:11:11.792",
              "raw_data": null
         },
\left\{ \begin{array}{cc} 0 & 0 \\ 0 & 0 \end{array} \right."tag_id": "81200076",
              "gateway_id": "001EC082B4FA",
              "voltage": 3.3000,
              "temperature": "+15 to +17",
              "uart": "X 743 Y -1826 Z 1475",
             "packet sequence number": 23,
              "rssi": "-61",
              "extended_data": "0A0058203734332059202D31383236205A2031343735",
              "gps": null,
             "air quality": null,
             "temperature log": null,
              "bin": null,
              "event_id": 3464001,
             "device id": 5534,
             "event_type": "Tag",
              "event_received_datetime_utc": "2020-08-04T12:12:52.145",
```
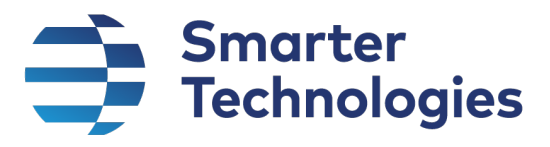

```
 "raw_data": null
         },
          {
              "tag_id": "81200076",
              "gateway_id": "001EC082B4FA",
              "voltage": 3.3000,
              "temperature": "+18 to +20",
              "uart": "X 761 Y -1842 Z 1483",
             "packet sequence number": 1,
              "rssi": "-73",
              "extended_data": "0A0058203736312059202D31383432205A2031343833",
              "gps": null,
             "air quality": null,
              "temperature_log": null,
              "bin": null,
              "event_id": 3461641,
             "device id": 5534,
             "event_type": "Tag",
              "event_received_datetime_utc": "2020-08-02T19:52:59.776",
              "raw_data": null
         },
\left\{ \begin{array}{cc} 0 & 0 \\ 0 & 0 \end{array} \right. "tag_id": "81200076",
             "gateway_id": "001EC082B4FA",
              "voltage": 3.3000,
              "temperature": "+21 to +23",
              "uart": "X 969 Y -1863 Z 1340",
             "packet sequence number": 5,
              "rssi": "-53",
              "extended_data": "0A0058203936392059202D31383633205A2031333430",
              "gps": null,
             "air quality": null,
             "temperature log": null,
              "bin": null,
              "event_id": 3440082,
             "device id": 5534,
             "event_type": "Tag",
              "event_received_datetime_utc": "2020-07-29T16:23:26.803",
              "raw_data": null
         },
\left\{ \begin{array}{cc} 0 & 0 \\ 0 & 0 \end{array} \right. "tag_id": "81200076",
              "gateway_id": "001EC082B4FA",
              "voltage": 3.3000,
              "temperature": "+18 to +20",
              "uart": "X 949 Y -1857 Z 1341",
             "packet sequence number": 1,
              "rssi": "-58",
              "extended_data": "0A0058203934392059202D31383537205A2031333431",
              "gps": null,
             "air quality": null,
             "temperature_log": null,
              "bin": null,
              "event_id": 3434811,
```
#### Your World, Smarter.

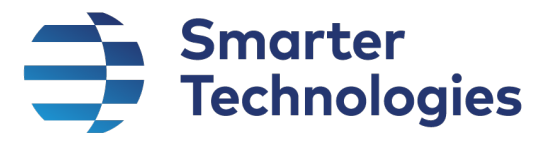

```
"device id": 5534,
             "event_type": "Tag",
              "event_received_datetime_utc": "2020-07-25T20:25:08.763",
              "raw_data": null
          },
\overline{\mathcal{L}} "tag_id": "81200076",
             "gateway_id": "001EC082B4FA",
              "voltage": 3.3000,
              "temperature": "+21 to +23",
              "uart": "X 957 Y -1860 Z 1343",
             "packet sequence number": 25,
              "rssi": "-57",
              "extended_data": "0A0058203935372059202D31383630205A2031333433",
              "gps": null,
             "air quality": null,
              "temperature_log": null,
              "bin": null,
              "event_id": 3434492,
             "device id": 5534,
             "event_type": "Tag",
              "event_received_datetime_utc": "2020-07-25T14:58:57.847",
              "raw_data": null
         }
     ]
Raw Response Example 
     "total_record_count": 993379,
     "options": {
         "filtering": [],
         "skip": 0,
         "take": 10,
         "format": "Raw"
     },
     "results": [
         {
             "tag_id": "81100547",
             "gateway_id": "001EC0828146",
             "event_id": 2226072,
             "device_id": 94,
             "event_type": "Tag",
             "event_received_datetime_utc": "2020-09-28T12:37:37.993",
             "raw_data": "$G,5,001EC0828146,R,18030,-58,-12,69B2,81100547,13,B,1,0,0,1,98,*22"
         },
         {
             "tag_id": "81200200",
```

```
 "gateway_id": "001EC0828146",
 "event_id": 2226071,
 "device_id": 330,
 "event_type": "Tag",
```
Page 25 of 65 OFFICIAL Sensitive

}

{

## Smarter<br>7 Technologies

```
 "event_received_datetime_utc": "2020-09-28T12:37:37.993",
     "raw_data": "$G,5,001EC0828146,R,17714,-51,-12,69B2,81200200,9,B,1,0,0,1,9F,0A00*16"
 },
 {
     "tag_id": "00022759",
     "gateway_id": "001EC0828146",
     "event_id": 2226070,
     "device_id": 240,
     "event_type": "Tag",
     "event_received_datetime_utc": "2020-09-28T12:37:37.993",
     "raw_data": "$G,5,001EC0828146,R,17499,-37,297,69B2,00022759,30,B,0,0,0,1,88,*35"
 },
 {
     "tag_id": "81100589",
     "gateway_id": "001EC0828146",
     "event_id": 2226068,
     "device_id": 219,
     "event_type": "Tag",
     "event_received_datetime_utc": "2020-09-28T12:37:37.993",
     "raw_data": "$G,5,001EC0828146,R,17252,-51,-334,69B2,81100589,1,B,1,0,0,1,98,*24"
 },
 {
     "tag_id": "0002274A",
     "gateway_id": "001EC0828146",
     "event_id": 2226062,
     "device_id": 391,
     "event_type": "Tag",
     "event_received_datetime_utc": "2020-09-28T12:37:35.987",
     "raw_data": "$G,5,001EC0828146,R,16019,-60,-111,69B2,0002274A,18,B,0,0,0,1,78,*66"
 },
 {
     "tag_id": "000209DE",
     "gateway_id": "001EC0828146",
     "event_id": 2226060,
     "device_id": 149,
     "event_type": "Tag",
     "event_received_datetime_utc": "2020-09-28T12:37:35.987",
     "raw_data": "$G,5,001EC0828146,R,15300,-60,173,69B2,000209DE,6,B,1,0,0,1,A9,*76"
 },
 {
     "tag_id": "81600065",
     "gateway_id": "001EC0828146",
     "event_id": 2226058,
     "device_id": 77,
     "event_type": "Tag",
     "event_received_datetime_utc": "2020-09-28T12:37:35.987",
     "raw_data": "$G,5,001EC0828146,R,14959,-55,-37,69B2,81600065,18,B,0,0,0,1,88,0603*2E"
 },
```
Page 26 of 65 OFFICIAL Sensitive

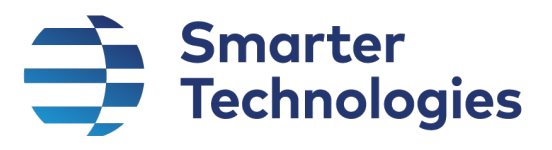

```
 {
         "tag_id": "81600320",
         "gateway_id": "001EC0828146",
         "event_id": 2226057,
         "device_id": 136,
         "event_type": "Tag",
         "event_received_datetime_utc": "2020-09-28T12:37:35.987",
         "raw_data": "$G,5,001EC0828146,R,14781,-35,-49,69B2,81600320,2,B,0,0,3,1,98,*14"
     },
     {
         "tag_id": "81600310",
         "gateway_id": "001EC0828146",
         "event_id": 2226050,
         "device_id": 179,
         "event_type": "Tag",
         "event_received_datetime_utc": "2020-09-28T12:37:33.947",
         "raw_data": "$G,5,001EC0828146,R,13615,-31,-111,69B2,81600310,1,B,1,0,3,1,88,*27"
     },
     {
         "tag_id": "81100770",
         "gateway_id": "001EC0828146",
         "event_id": 2226049,
         "device_id": 532,
         "event_type": "Tag",
         "event_received_datetime_utc": "2020-09-28T12:37:33.947",
         "raw_data": "$G,5,001EC0828146,R,13404,-35,12,69B2,81100770,0,B,0,0,1,1,84,*35"
     }
 ]
```
}

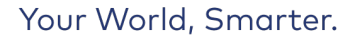

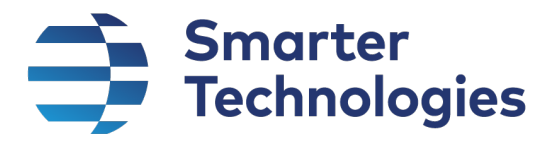

#### List Events for Tag

Retrieves a list of events generated by a particular Tag.

#### URL Endpoint

/tags/[Tag Id]/events

*e.g. /tags/81200076/events*

#### *HTTP Method*

**GET** 

#### Search Fields

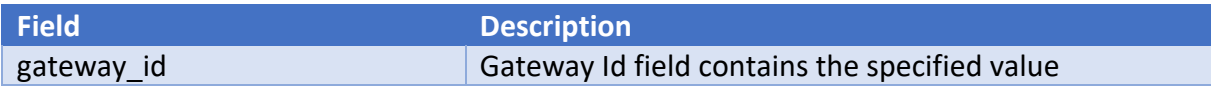

#### Ordering Fields

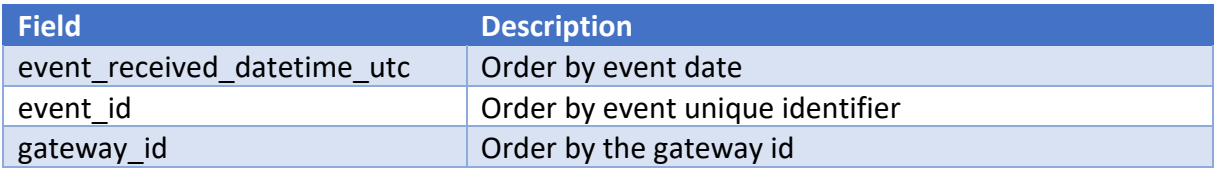

#### Filter Fields / Options Supported

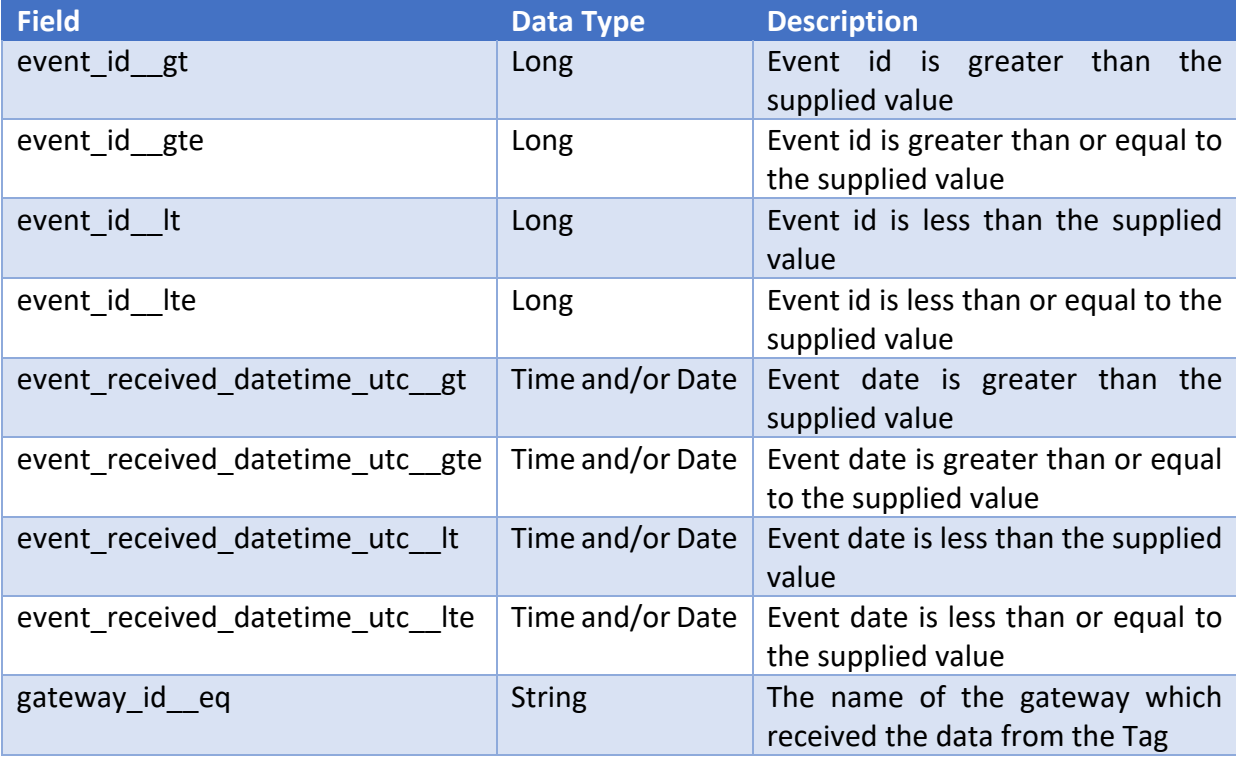

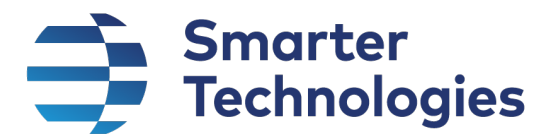

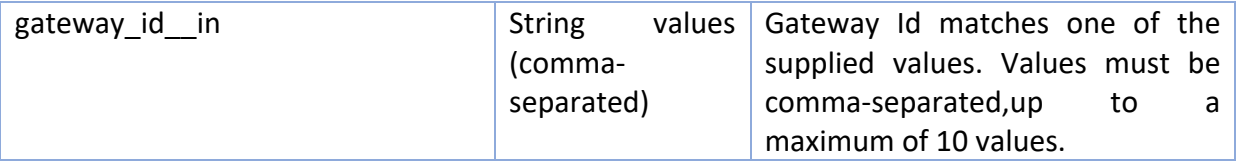

Raw Format Supported?

Yes

#### Response Format

application/json

#### Expected Response Codes

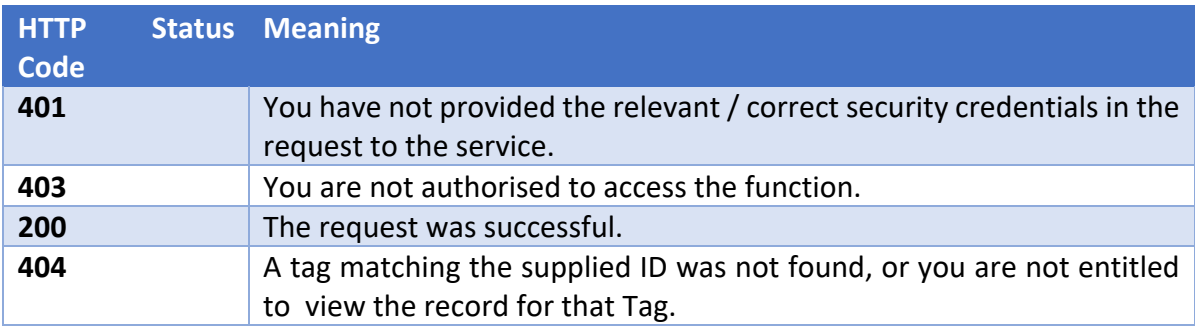

#### Example Response

Each record in the "results" field will contain additional / different fields depending on the type of tag generating the data. Examples of the different types of Tags can be found in Appendix A.

```
{
   "total record count": 197,
    "filtered_record_count": null,
    "options": {
         "ordering": null,
        "filtering": [],
        "search": null,
         "skip": 0,
         "take": 10,
        "format": "Formatted"
    },
    "results": [
         {
             "tag_id": "81200076",
            "gateway id": "001EC082B4FA",
             "voltage": 3.3000,
             "temperature": "+24 to +26",
            "uart": "X 814 Y -1908 Z 1499",
            "packet sequence_number": 36,
             "rssi": "-65",
             "extended_data": "0A0058203831342059202D31393038205A2031343939",
             "gps": null,
            "air quality": null,
```
Page 29 of 65 OFFICIAL Sensitive

## Smarter<br>7 Technologies

```
"temperature log": null,
              "bin": null,
              "event_id": 3474302,
             "device id": 5534,
             "event_type": "Tag",
              "event_received_datetime_utc": "2020-08-11T20:15:54.992",
              "raw_data": null
         },
\left\{ \begin{array}{cc} 0 & 0 \\ 0 & 0 \end{array} \right."tag_id": "81200076",
              "gateway_id": "001EC082B4FA",
              "voltage": 3.3000,
              "temperature": "+21 to +23",
              "uart": "X 802 Y -1878 Z 1482",
             "packet sequence number": 41,
              "rssi": "-62",
              "extended_data": "0A0058203830322059202D31383738205A2031343832",
              "gps": null,
             "air quality": null,
             "temperature log": null,
              "bin": null,
              "event_id": 3473945,
             "device id": 5534,
             "event_type": "Tag",
              "event_received_datetime_utc": "2020-08-11T14:10:16.776",
             "raw_data": null
         },
\left\{ \begin{array}{cc} 0 & 0 \\ 0 & 0 \end{array} \right. "tag_id": "81200076",
              "gateway_id": "001EC082B4FA",
              "voltage": 3.3000,
              "temperature": "+18 to +20",
              "uart": "X 760 Y -1839 Z 1487",
             "packet sequence number": 8,
              "rssi": "-62",
              "extended_data": "0A0058203736302059202D31383339205A2031343837",
              "gps": null,
             "air quality": null,
             "temperature log": null,
              "bin": null,
              "event_id": 3471104,
             "device id": 5534,
             "event_type": "Tag",
              "event_received_datetime_utc": "2020-08-09T13:37:55.41",
              "raw_data": null
         },
\overline{\mathcal{L}}"tag_id": "81200076",
             "gateway_id": "001EC082B4FA",
              "voltage": 3.3000,
              "temperature": "+18 to +20",
              "uart": "X 747 Y -1812 Z 1487",
             "packet sequence number": 49,
              "rssi": "-59",
```
#### Your World, Smarter.

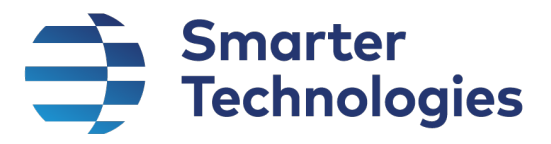

```
 "extended_data": "0A0058203734372059202D31383132205A2031343837",
              "gps": null,
             "air quality": null,
              "temperature_log": null,
              "bin": null,
              "event_id": 3464412,
             "device id": 5534,
             "event_type": "Tag",
              "event_received_datetime_utc": "2020-08-04T19:13:47.346",
              "raw_data": null
         },
\left\{ \begin{array}{cc} 0 & 0 \\ 0 & 0 \end{array} \right. "tag_id": "81200076",
             "gateway_id": "001EC082B4FA",
              "voltage": 3.3000,
              "temperature": "+15 to +17",
             "uart": "X 738 Y -1818 Z 1479",
             "packet sequence number": 19,
              "rssi": "-65",
              "extended_data": "0A0058203733382059202D31383138205A2031343739",
              "gps": null,
             "air quality": null,
             "temperature_log": null,
              "bin": null,
              "event_id": 3464175,
             "device id": 5534,
             "event_type": "Tag",
              "event_received_datetime_utc": "2020-08-04T15:11:11.792",
              "raw_data": null
         },
\left\{ \begin{array}{cc} 0 & 0 \\ 0 & 0 \end{array} \right. "tag_id": "81200076",
              "gateway_id": "001EC082B4FA",
              "voltage": 3.3000,
              "temperature": "+15 to +17",
              "uart": "X 743 Y -1826 Z 1475",
             "packet sequence number": 23,
              "rssi": "-61",
              "extended_data": "0A0058203734332059202D31383236205A2031343735",
              "gps": null,
             "air quality": null,
             "temperature log": null,
              "bin": null,
              "event_id": 3464001,
             "device id": 5534,
             "event type": "Tag",
              "event_received_datetime_utc": "2020-08-04T12:12:52.145",
              "raw_data": null
         },
\overline{\mathcal{L}}"tag_id": "81200076",
              "gateway_id": "001EC082B4FA",
              "voltage": 3.3000,
              "temperature": "+18 to +20",
```
Page 31 of 65 OFFICIAL Sensitive

## Smarter<br>7 Technologies

```
 "uart": "X 761 Y -1842 Z 1483",
             "packet sequence number": 1,
              "rssi": "-73",
              "extended_data": "0A0058203736312059202D31383432205A2031343833",
              "gps": null,
             "air quality": null,
             "temperature log": null,
              "bin": null,
              "event_id": 3461641,
             "device id": 5534,
             "event_type": "Tag",
              "event_received_datetime_utc": "2020-08-02T19:52:59.776",
              "raw_data": null
         },
\left\{ \begin{array}{cc} 0 & 0 \\ 0 & 0 \end{array} \right. "tag_id": "81200076",
             "gateway id": "001EC082B4FA",
              "voltage": 3.3000,
              "temperature": "+21 to +23",
              "uart": "X 969 Y -1863 Z 1340",
             "packet sequence number": 5,
              "rssi": "-53",
              "extended_data": "0A0058203936392059202D31383633205A2031333430",
              "gps": null,
             "air quality": null,
             "temperature log": null,
              "bin": null,
              "event_id": 3440082,
             "device id": 5534,
             "event_type": "Tag",
              "event_received_datetime_utc": "2020-07-29T16:23:26.803",
              "raw_data": null
         },
\left\{ \begin{array}{cc} 0 & 0 \\ 0 & 0 \end{array} \right."tag_id": "81200076",
              "gateway_id": "001EC082B4FA",
              "voltage": 3.3000,
              "temperature": "+18 to +20",
              "uart": "X 949 Y -1857 Z 1341",
             "packet sequence number": 1,
              "rssi": "-58",
              "extended_data": "0A0058203934392059202D31383537205A2031333431",
              "gps": null,
             "air quality": null,
             "temperature log": null,
              "bin": null,
              "event_id": 3434811,
             "device id": 5534,
             "event_type": "Tag",
              "event_received_datetime_utc": "2020-07-25T20:25:08.763",
              "raw_data": null
         },
         {
              "tag_id": "81200076",
```
## Smarter<br>7 Technologies

```
"gateway_id": "001EC082B4FA",
              "voltage": 3.3000,
              "temperature": "+21 to +23",
             "uart": "X 957 Y -1860 Z 1343",
              "packet_sequence_number": 25,
              "rssi": "-57",
              "extended_data": "0A0058203935372059202D31383630205A2031333433",
              "gps": null,
             "air quality": null,
             "temperature log": null,
              "bin": null,
              "event_id": 3434492,
             "device id": 5534,
             "event_type": "Tag",
              "event_received_datetime_utc": "2020-07-25T14:58:57.847",
              "raw_data": null
         }
     ]
}
Raw Response Example 
{
     "total_record_count": 1942,
     "options": {
         "filtering": [],
         "skip": 0,
         "take": 10,
         "format": "Raw"
     },
     "results": [
         {
             "tag_id": "81100547",
             "gateway_id": "001EC0828146",
             "event_id": 2226802,
             "device_id": 94,
             "event_type": "Tag",
             "event_received_datetime_utc": "2020-09-28T12:39:40.736",
             "raw_data": "$G,5,001EC0828146,R,7438,-57,-24,69B2,81100547,14,B,0,0,0,1,88,*1D"
         },
         {
             "tag_id": "81100547",
             "gateway_id": "001EC0828146",
             "event_id": 2226072,
             "device_id": 94,
             "event_type": "Tag",
             "event_received_datetime_utc": "2020-09-28T12:37:37.993",
             "raw_data": "$G,5,001EC0828146,R,18030,-58,-12,69B2,81100547,13,B,1,0,0,1,98,*22"
         },
         {
             "tag_id": "81100547",
             "gateway_id": "001EC0828146",
```
Page 33 of 65 OFFICIAL Sensitive

Your World, Smarter.

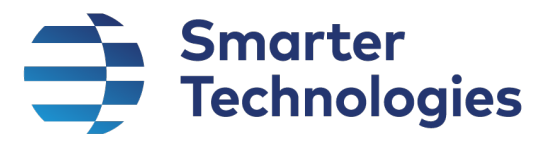

```
 "event_id": 2225345,
     "device_id": 94,
     "event_type": "Tag",
     "event_received_datetime_utc": "2020-09-28T12:35:37.131",
     "raw_data": "$G,5,001EC0828146,R,28423,-56,-12,69B2,81100547,12,B,0,0,0,1,98,*29"
 },
 {
     "tag_id": "81100547",
     "gateway_id": "001EC0828146",
     "event_id": 2223179,
     "device_id": 94,
     "event_type": "Tag",
     "event_received_datetime_utc": "2020-09-28T12:29:35.735",
     "raw_data": "$G,5,001EC0828146,R,62187,-55,-24,69B2,81100547,9,B,1,0,0,1,88,*10"
 },
 {
     "tag_id": "81100547",
     "gateway_id": "001EC0828146",
     "event_id": 2222438,
     "device_id": 94,
     "event_type": "Tag",
     "event_received_datetime_utc": "2020-09-28T12:27:34.857",
     "raw_data": "$G,5,001EC0828146,R,8532,-52,-37,69B2,81100547,8,B,0,0,0,1,88,*23"
 },
 {
     "tag_id": "81100547",
     "gateway_id": "001EC0828146",
     "event_id": 2221710,
     "device_id": 94,
     "event_type": "Tag",
     "event_received_datetime_utc": "2020-09-28T12:25:34.068",
     "raw_data": "$G,5,001EC0828146,R,19720,-54,0,69B2,81100547,7,B,1,0,0,1,98,*02"
 },
 {
     "tag_id": "81100547",
     "gateway_id": "001EC0828146",
     "event_id": 2220987,
     "device_id": 94,
     "event_type": "Tag",
     "event_received_datetime_utc": "2020-09-28T12:23:34.699",
     "raw_data": "$G,5,001EC0828146,R,31105,-54,-37,69B2,81100547,6,B,0,0,0,1,88,*11"
 },
 {
     "tag_id": "81100547",
     "gateway_id": "001EC0828146",
     "event_id": 2219556,
     "device_id": 94,
     "event_type": "Tag",
```
## Smarter<br>7 Technologies

```
 "event_received_datetime_utc": "2020-09-28T12:19:36.071",
         "raw_data": "$G,5,001EC0828146,R,54277,-59,161,69B2,81100547,4,B,0,0,0,1,88,*04"
     },
     {
         "tag_id": "81100547",
         "gateway_id": "001EC0828146",
         "event_id": 2218792,
         "device_id": 94,
         "event_type": "Tag",
         "event_received_datetime_utc": "2020-09-28T12:17:32.893",
         "raw_data": "$G,5,001EC0828146,R,65363,-59,-49,69B2,81100547,3,B,1,0,0,1,98,*13"
     },
     {
         "tag_id": "81100547",
         "gateway_id": "001EC0828146",
         "event_id": 2218074,
         "device_id": 94,
         "event_type": "Tag",
         "event_received_datetime_utc": "2020-09-28T12:15:31.967",
         "raw_data": "$G,5,001EC0828146,R,10321,-55,0,69B2,81100547,2,B,0,0,0,1,98,*0B"
     }
 ]
```
}

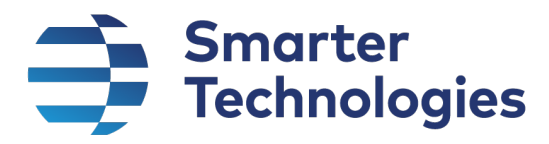

#### List Tag Types

Retrieves the list of currently supported Tag Types.

#### URL Endpoint

/tags/types

#### *HTTP Method*

GET

#### Expected Response Codes

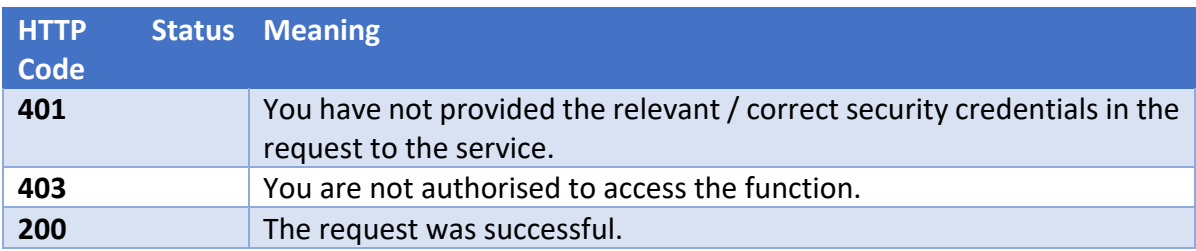

#### Response Format

application/json

#### Response Fields

The method returns an array of the following type:

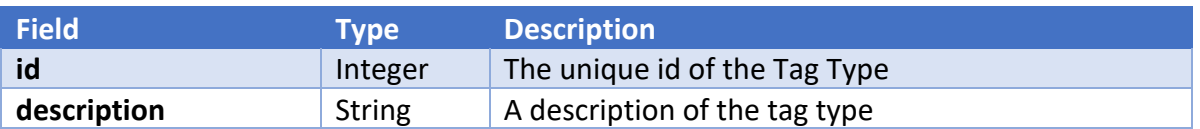

#### Example Response

```
\sqrt{ } {
          "id": 8,
          "description": "Air Quality"
     },
     {
          "id": 2,
          "description": "Beacon"
     },
     {
          "id": 6,
          "description": "Bolus"
     },
     {
          "id": 5,
          "description": "Contact"
     },
```
Page 36 of 65 OFFICIAL Sensitive

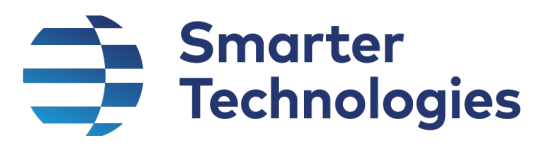

```
 {
     "id": 9,
     "description": "Depth"
 },
 {
     "id": 7,
     "description": "Gateway"
 },
 {
     "id": 4,
     "description": "GPS"
 },
 {
     "id": 11,
     "description": "Legionella"
 },
 {
     "id": 13,
     "description": "Pipe Sensor"
 },
 {
     "id": 10,
     "description": "Sound"
 },
 {
     "id": 1,
     "description": "Standard"
 },
 {
     "id": 12,
     "description": "Temperature"
 },
 {
     "id": 3,
     "description": "UART"
 }
```
]

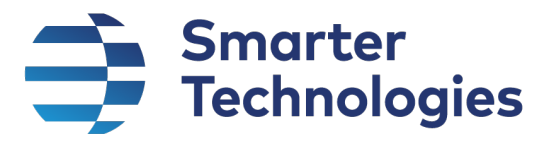

#### Create Tag Command

Creates a command to be sent to a Tag device via an Orion Gateway.

#### **Note**

Commands are sent to Tags via the Orion Network Gateways. When a Gateway reports in, a check is made to see if there are any gateway and/or tag commands to be sent to that particular gateway. Tag commands will be sent to that Gateway if the following criteria are true:

- The Gateway has been in contact with the Tag within the last 30 days
- The Gateway has not been sent that command record before (as in that particular record matched by id)
- The Tag Command record was created within the last hour (the **created date utc** field)

A child record is created every time a Tag Command is sent to a particular Gateway – these are returned in the **gateways\_sent** array.

#### URL Endpoint

/tags/[Tag Id]/commands/[Command Name]

*e.g. /tags/61234567/commands/flush*

#### *HTTP Method*

POST

#### *Request Parameters*

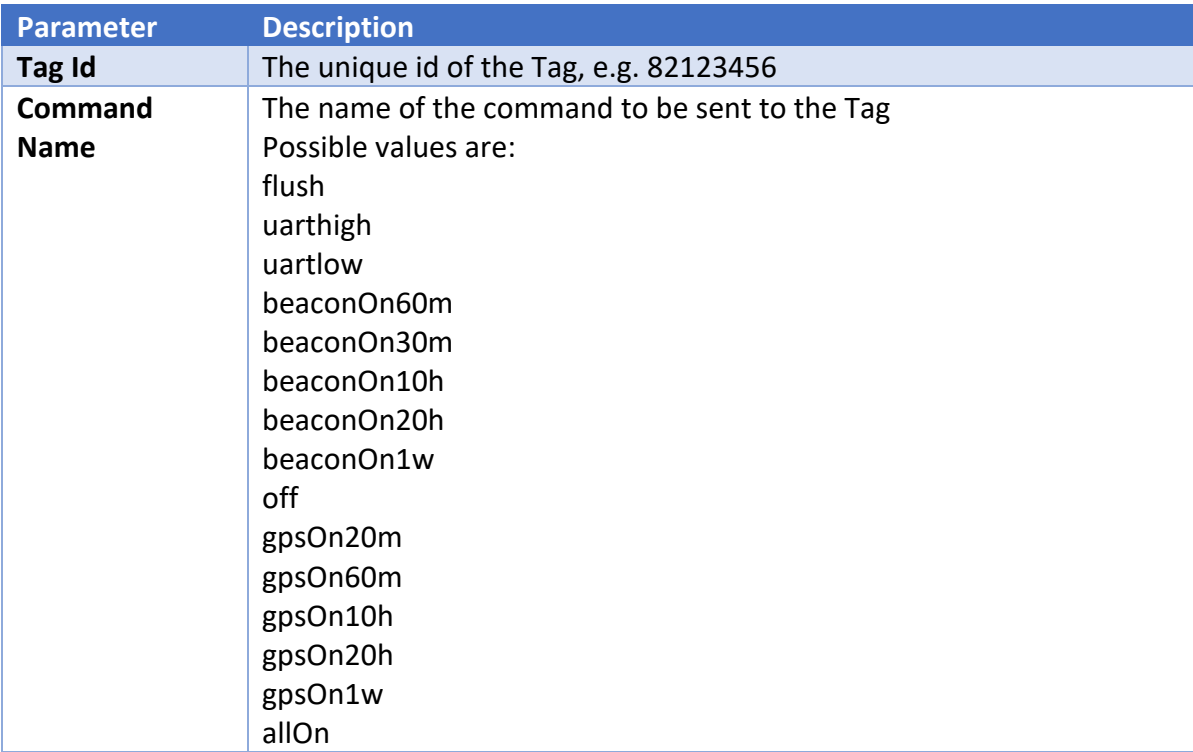

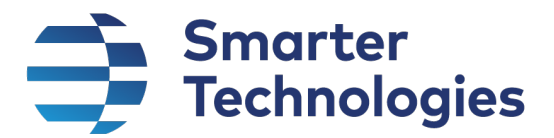

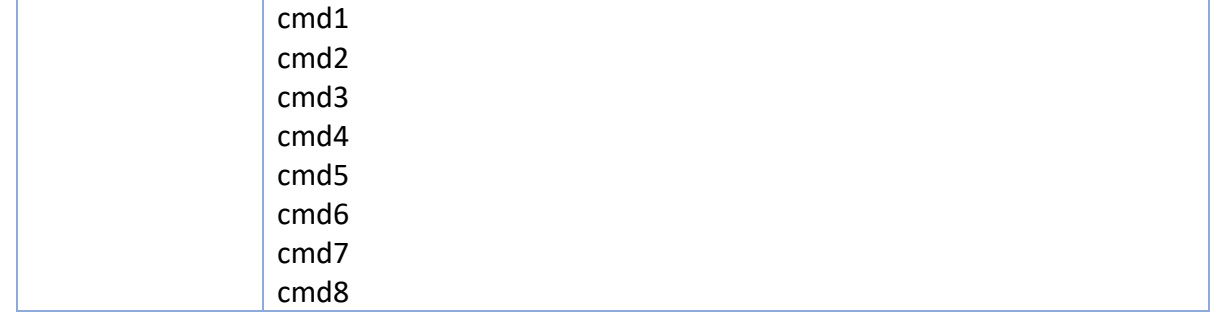

#### Request Format

application/json

#### Request Content

None Required

#### Expected Response Codes

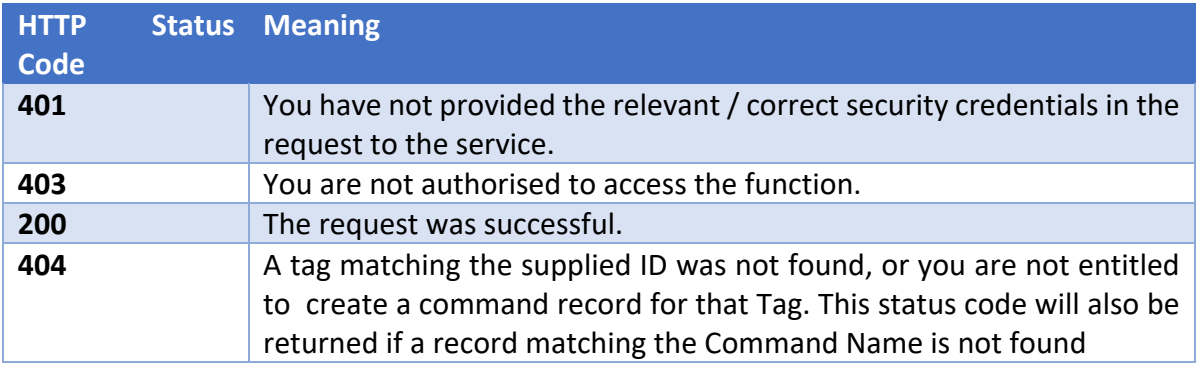

#### Response Format

application/json

#### Response Fields

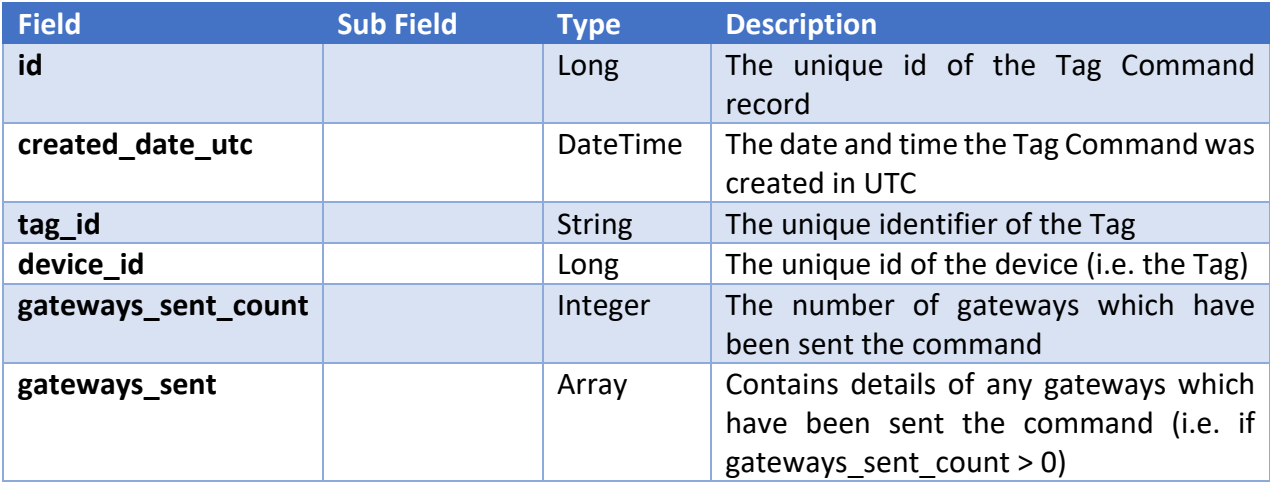

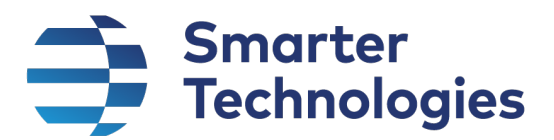

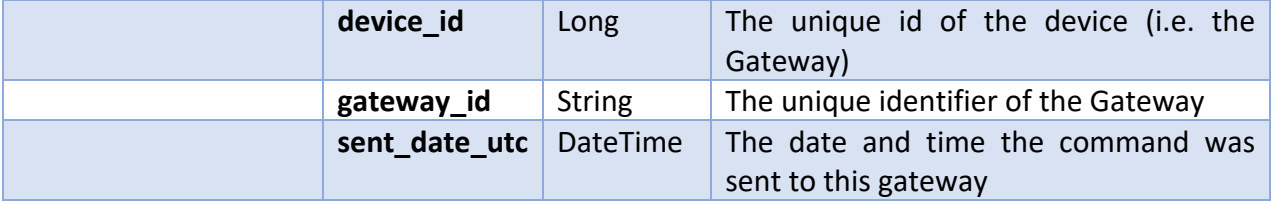

#### Example Response

```
{
     "id": 38,
     "created_date_utc": "2020-09-22T09:55:02.9060937Z",
     "tag_id": "61234567",
    "device_id": 748,
     "gateways_sent_count": 0,
     "gateways_sent": null
}
```
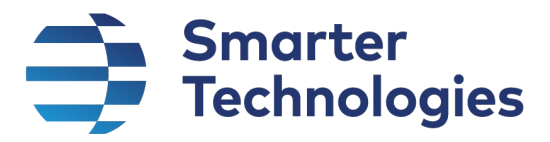

#### Get Tag Command

Retrieves the record of an individual command created for Tag.

#### **Note**

Commands are sent to Tags via the Orion Network Gateways. When a Gateway reports in, a check is made to see if there are any gateway and/or tag commands to be sent to that particular gateway. Tag commands will be sent to that Gateway if the following criteria are true:

- The Gateway has been in contact with the Tag within the last 30 days
- The Gateway has not been sent that command record before (as in that particular record matched by id)
- The Tag Command record was created within the last hour (the **created date utc** field)

A child record is created every time a Tag Command is sent to a particular Gateway – these are returned in the **gateways\_sent** array.

#### URL Endpoint

/tags/commands/[Command Id]

*e.g. /tags/commands/14*

#### *HTTP Method*

**GET** 

#### Expected Response Codes

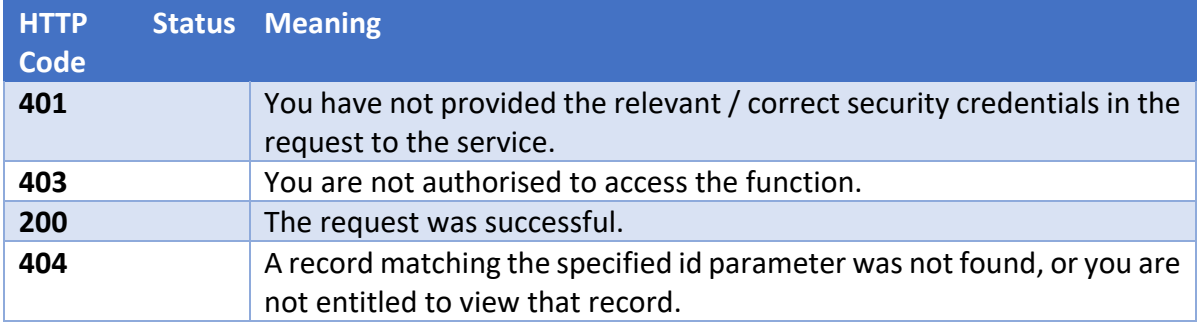

#### Response Format

application/json

#### Response Fields

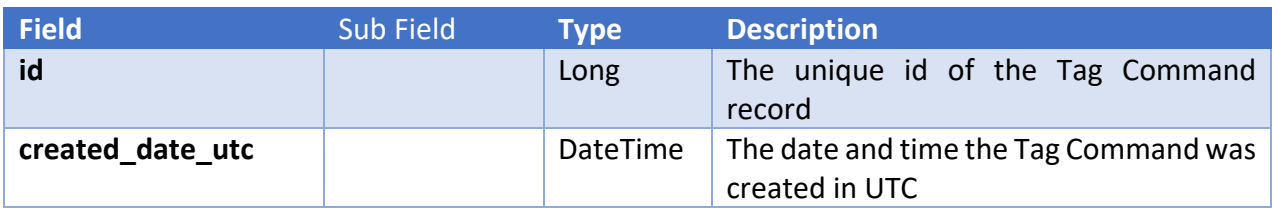

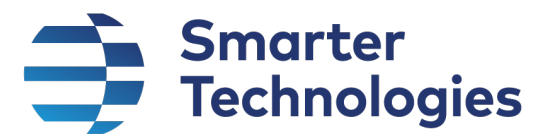

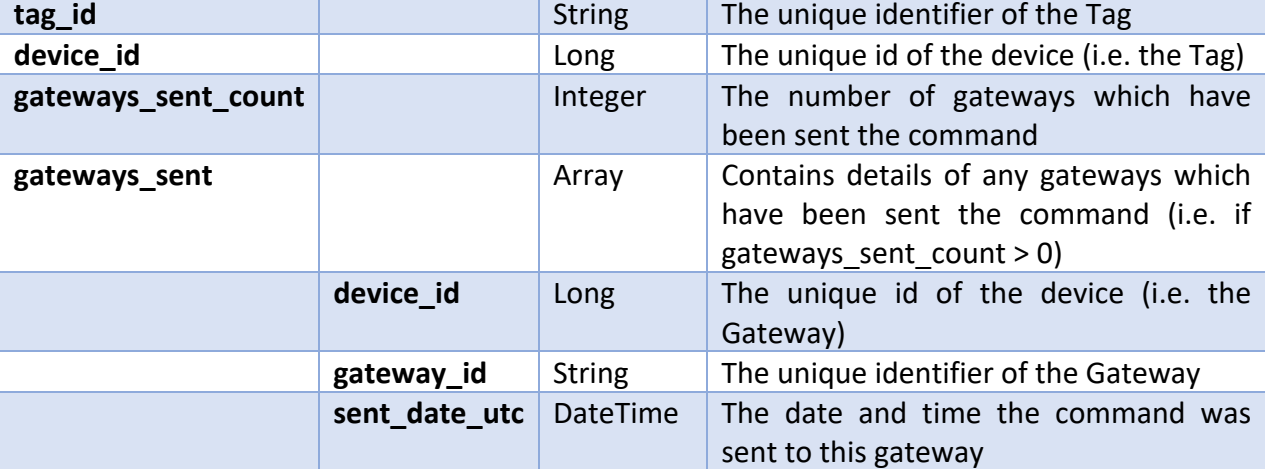

#### Example Response

```
{
     "id": 14,
     "created_date_utc": "2020-09-03T21:11:42.0309308Z",
     "tag_id": "81200093",
     "device_id": 6285,
     "gateways_sent_count": 1,
     "gateways_sent": [
         {
             "device_id": 3,
             "gateway_id": "001EC08266B3",
             "sent_date_utc": "2020-09-03T21:21:28.0033333"
         }
     ]
}
```
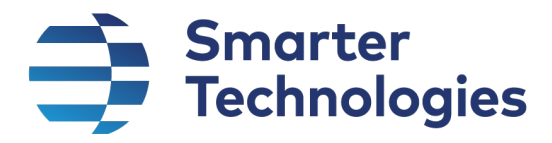

### BB5 API

#### Get BB5

Retrieves the details of a BB5, including latest event if data has been received

#### URL Endpoint

/bb5s/[IMEI]

e.g. /bb5s/355001090607598

#### *HTTP Method*

GET

#### *Request Parameters*

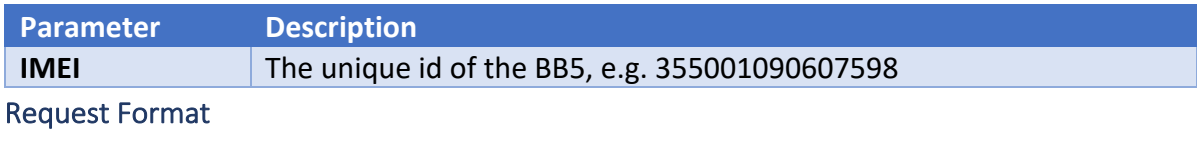

application/json

#### Request Content

None

#### Expected Response Codes

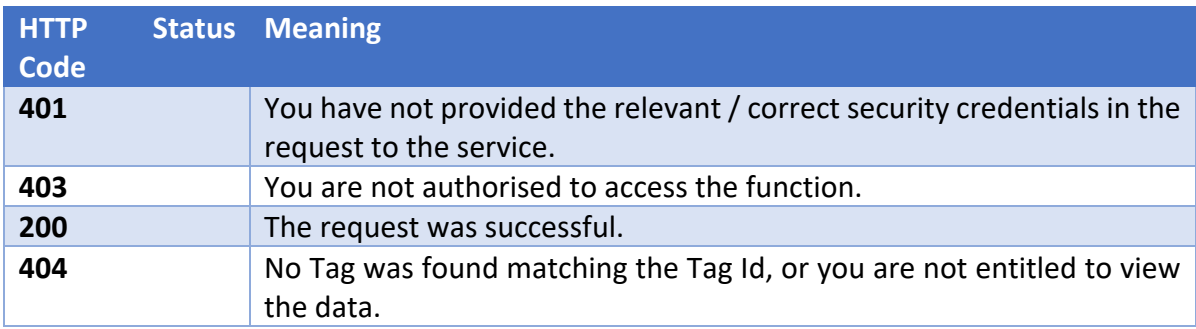

#### Response Format

application/json

#### Response Fields

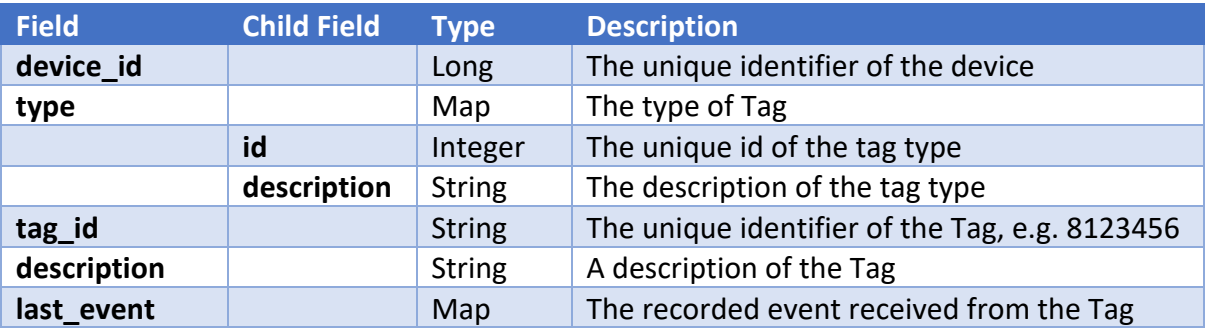

Page 43 of 65 OFFICIAL Sensitive

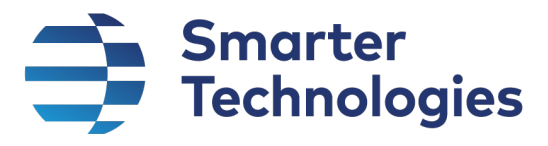

#### Example Response

The last event field will contain additional / different fields depending on the type of tag generating the data. Examples of the different types of Tags can be found in Appendix A. The following is an example response from a Pipe Sensor Tag.

```
{
   "device_id": 216,
   "tag_id": "80200425",
  "description": "This is a Pipe Sensor",
   "last_event": {
     "tag_id": "80200425",
    "gateway_id": "001EC0828146",
     "voltage": 3.5000,
     "temperature": "+24 to +26",
     "pin_state": "Low",
     "uart": "c2,13.8,13.5",
     "pulse": false,
     "packet_sequence_number": 1,
     "rssi": "-71",
     "extended_data": "0A0063322C31332E382C31332E35",
     "has_extended_data": true,
     "temperature_readings": {
       "hot_temperature_celsius": 13.8000,
       "cold_temperature_celsius": 13.5000
 },
 "event_id": 2126633,
     "device_id": 216,
     "event_type": "Tag",
     "event_received_datetime_utc": "2020-09-28T08:58:22.849"
   }
}
```
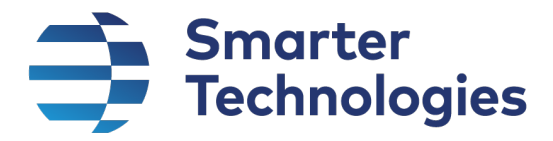

#### List BB5 Events

Retrieves a list of events generated by BB5s.

#### URL Endpoint

/bb5s/events

#### *HTTP Method*

GET

#### Search Fields

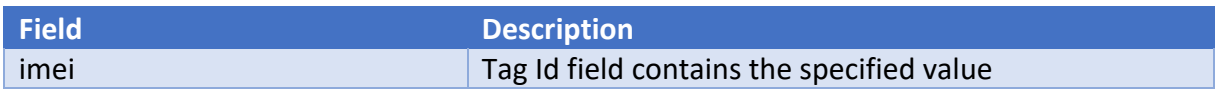

#### Ordering Fields

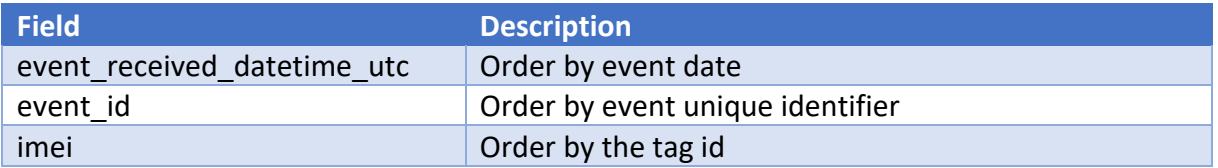

#### Filter Fields / Options Supported

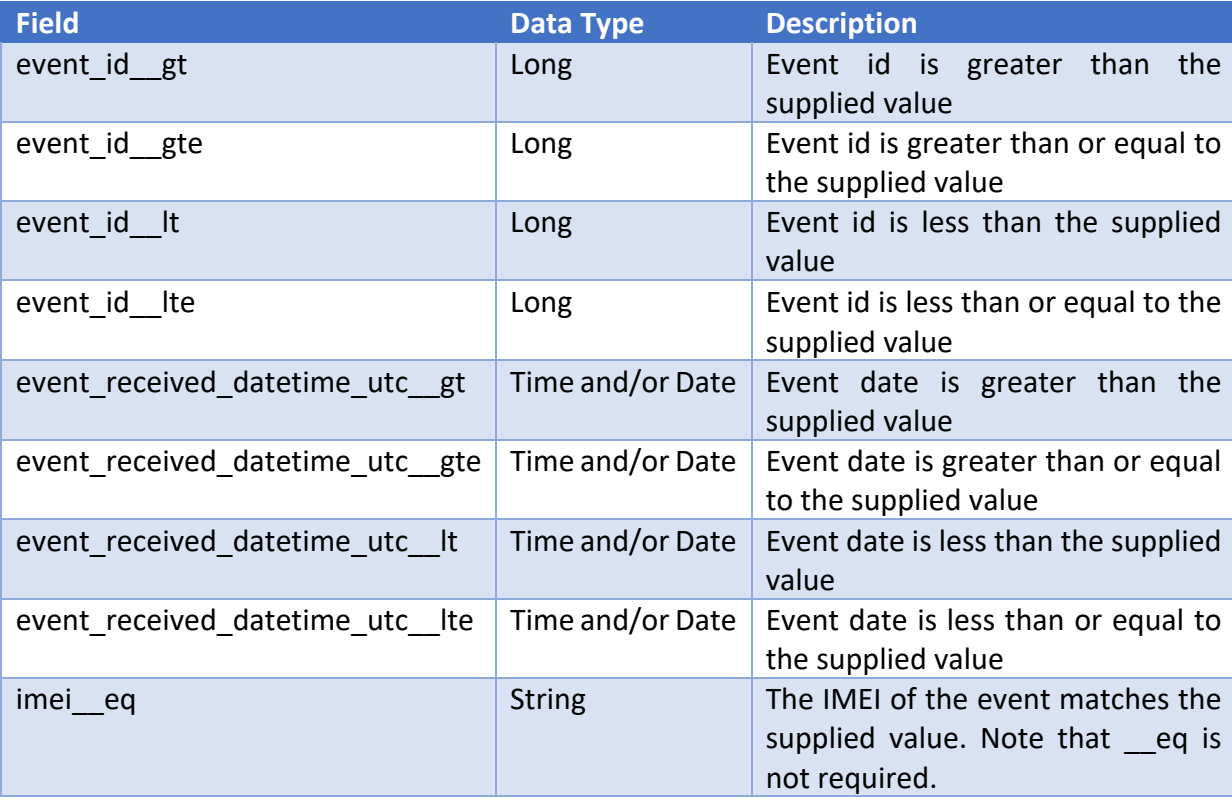

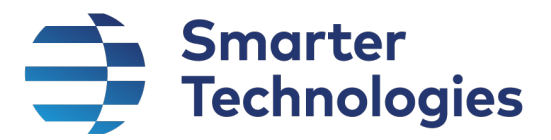

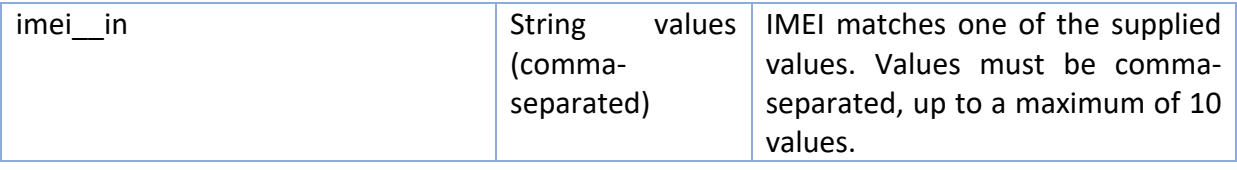

#### Raw Format Supported?

Yes

#### Response Format

application/json

#### Expected Response Codes

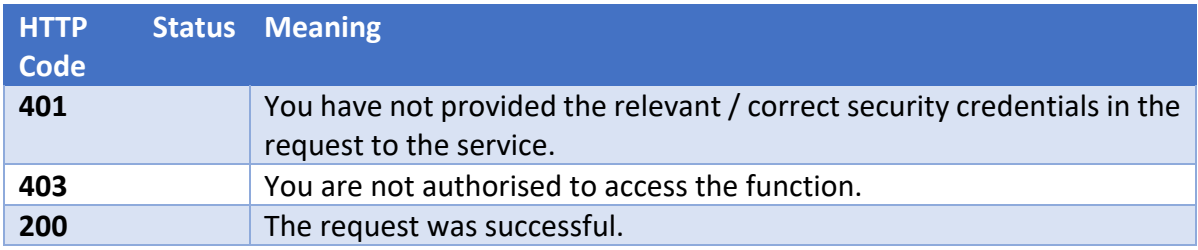

#### Example Response

```
{
   "total record count": 197,
   "filtered record count": null,
    "options": {
         "ordering": null,
        "filtering": [],
        "search": null,
        "skip": 0,
         "take": 10,
        "format": "Formatted"
    },
    "results": [
         {
             "tag_id": "81200076",
             "gateway_id": "001EC082B4FA",
             "voltage": 3.3000,
             "temperature": "+24 to +26",
            "uart": "X 814 Y -1908 Z 1499",
             "packet_sequence_number": 36,
             "rssi": "-65",
             "extended_data": "0A0058203831342059202D31393038205A2031343939",
             "gps": null,
            "air quality": null,
             "temperature_log": null,
             "bin": null,
             "event_id": 3474302,
            "device id": 5534,
            "event_type": "Tag",
```
## Smarter<br>7 Technologies

```
 "event_received_datetime_utc": "2020-08-11T20:15:54.992",
              "raw_data": null
         },
\overline{\mathcal{L}} "tag_id": "81200076",
            "gateway_id": "001EC082B4FA",
              "voltage": 3.3000,
             "temperature": "+21 to +23",
             "uart": "X 802 Y -1878 Z 1482",
             "packet sequence number": 41,
             "rssi": "-62",
             "extended_data": "0A0058203830322059202D31383738205A2031343832",
              "gps": null,
             "air quality": null,
             "temperature log": null,
              "bin": null,
              "event_id": 3473945,
             "device id": 5534,
            "event_type": "Tag",
             "event_received_datetime_utc": "2020-08-11T14:10:16.776",
             "raw_data": null
         },
\left\{ \begin{array}{cc} 0 & 0 \\ 0 & 0 \end{array} \right. "tag_id": "81200076",
            "gateway_id": "001EC082B4FA",
             "voltage": 3.3000,
             "temperature": "+18 to +20",
             "uart": "X 760 Y -1839 Z 1487",
             "packet sequence number": 8,
              "rssi": "-62",
              "extended_data": "0A0058203736302059202D31383339205A2031343837",
              "gps": null,
            "air quality": null,
            "temperature log": null,
             "bin": null,
              "event_id": 3471104,
             "device id": 5534,
             "event_type": "Tag",
              "event_received_datetime_utc": "2020-08-09T13:37:55.41",
             "raw_data": null
         },
\overline{\mathcal{L}}"tag_id": "81200076",
              "gateway_id": "001EC082B4FA",
              "voltage": 3.3000,
              "temperature": "+18 to +20",
            "uart": "X 747 Y -1812 Z 1487",
            "packet sequence number": 49,
             "rssi": "-59",
              "extended_data": "0A0058203734372059202D31383132205A2031343837",
              "gps": null,
             "air_quality": null,
             "temperature log": null,
              "bin": null,
```
#### Your World, Smarter.

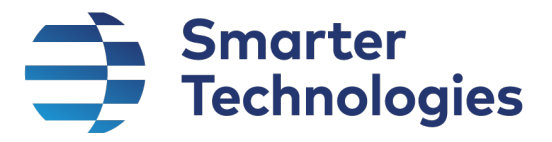

```
 "event_id": 3464412,
             "device id": 5534,
            "event_type": "Tag",
             "event_received_datetime_utc": "2020-08-04T19:13:47.346",
             "raw_data": null
         },
         {
            "tag_id": "81200076",
            "gateway_id": "001EC082B4FA",
             "voltage": 3.3000,
             "temperature": "+15 to +17",
             "uart": "X 738 Y -1818 Z 1479",
            "packet sequence number": 19,
             "rssi": "-65",
             "extended_data": "0A0058203733382059202D31383138205A2031343739",
              "gps": null,
            "air quality": null,
            "temperature log": null,
             "bin": null,
             "event_id": 3464175,
            "device id": 5534,
            "event type": "Tag",
             "event_received_datetime_utc": "2020-08-04T15:11:11.792",
             "raw_data": null
         },
\left\{ \begin{array}{cc} 0 & 0 \\ 0 & 0 \end{array} \right. "tag_id": "81200076",
            "gateway_id": "001EC082B4FA",
             "voltage": 3.3000,
             "temperature": "+15 to +17",
              "uart": "X 743 Y -1826 Z 1475",
             "packet_sequence_number": 23,
             "rssi": "-61",
             "extended_data": "0A0058203734332059202D31383236205A2031343735",
             "gps": null,
            "air quality": null,
            "temperature log": null,
             "bin": null,
             "event_id": 3464001,
            "device id": 5534,
             "event_type": "Tag",
             "event_received_datetime_utc": "2020-08-04T12:12:52.145",
             "raw_data": null
         },
\overline{\mathcal{L}}"tag_id": "81200076",
            "gateway_id": "001EC082B4FA",
             "voltage": 3.3000,
             "temperature": "+18 to +20",
             "uart": "X 761 Y -1842 Z 1483",
            "packet sequence number": 1,
              "rssi": "-73",
              "extended_data": "0A0058203736312059202D31383432205A2031343833",
              "gps": null,
```
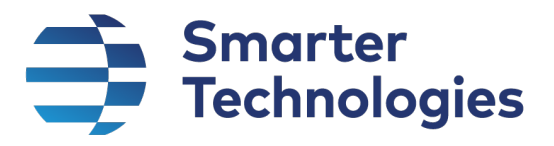

```
"air quality": null,
             "temperature log": null,
              "bin": null,
              "event_id": 3461641,
             "device id": 5534,
             "event type": "Tag",
              "event_received_datetime_utc": "2020-08-02T19:52:59.776",
              "raw_data": null
         },
\left\{ \begin{array}{cc} 0 & 0 \\ 0 & 0 \end{array} \right. "tag_id": "81200076",
              "gateway_id": "001EC082B4FA",
              "voltage": 3.3000,
              "temperature": "+21 to +23",
              "uart": "X 969 Y -1863 Z 1340",
             "packet sequence number": 5,
              "rssi": "-53",
              "extended_data": "0A0058203936392059202D31383633205A2031333430",
              "gps": null,
             "air quality": null,
             "temperature log": null,
              "bin": null,
              "event_id": 3440082,
             "device id": 5534,
             "event_type": "Tag",
              "event_received_datetime_utc": "2020-07-29T16:23:26.803",
              "raw_data": null
         },
\left\{ \begin{array}{cc} 0 & 0 \\ 0 & 0 \end{array} \right. "tag_id": "81200076",
             "gateway_id": "001EC082B4FA",
              "voltage": 3.3000,
              "temperature": "+18 to +20",
              "uart": "X 949 Y -1857 Z 1341",
             "packet sequence number": 1,
              "rssi": "-58",
              "extended_data": "0A0058203934392059202D31383537205A2031333431",
              "gps": null,
             "air quality": null,
             "temperature log": null,
              "bin": null,
              "event_id": 3434811,
             "device id": 5534,
             "event_type": "Tag",
              "event_received_datetime_utc": "2020-07-25T20:25:08.763",
              "raw_data": null
         },
\overline{\mathcal{L}}"tag_id": "81200076",
             "gateway id": "001EC082B4FA",
              "voltage": 3.3000,
              "temperature": "+21 to +23",
              "uart": "X 957 Y -1860 Z 1343",
             "packet sequence number": 25,
```
Page 49 of 65 OFFICIAL Sensitive

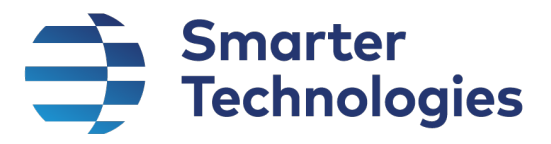

```
 "rssi": "-57",
         "extended_data": "0A0058203935372059202D31383630205A2031333433",
         "gps": null,
        "air_quality": null,
        "temperature log": null,
         "bin": null,
        "event id": 3434492,
        "device id": 5534,
        "event type": "Tag",
         "event_received_datetime_utc": "2020-07-25T14:58:57.847",
         "raw_data": null
     }
 ]
```

```
}
```
#### Raw Response Example

```
{
     "total_record_count": 993379,
     "options": {
         "filtering": [],
         "skip": 0,
         "take": 10,
         "format": "Raw"
     },
     "results": [
         {
             "tag_id": "81100547",
             "gateway_id": "001EC0828146",
             "event_id": 2226072,
             "device_id": 94,
             "event_type": "Tag",
             "event_received_datetime_utc": "2020-09-28T12:37:37.993",
             "raw_data": "$G,5,001EC0828146,R,18030,-58,-12,69B2,81100547,13,B,1,0,0,1,98,*22"
         },
         {
             "tag_id": "81200200",
             "gateway_id": "001EC0828146",
             "event_id": 2226071,
             "device_id": 330,
             "event_type": "Tag",
             "event_received_datetime_utc": "2020-09-28T12:37:37.993",
             "raw_data": "$G,5,001EC0828146,R,17714,-51,-12,69B2,81200200,9,B,1,0,0,1,9F,0A00*16"
         },
         {
             "tag_id": "00022759",
             "gateway_id": "001EC0828146",
             "event_id": 2226070,
             "device_id": 240,
             "event_type": "Tag",
             "event_received_datetime_utc": "2020-09-28T12:37:37.993",
```
Your World, Smarter.

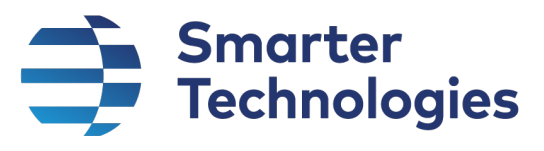

```
 "raw_data": "$G,5,001EC0828146,R,17499,-37,297,69B2,00022759,30,B,0,0,0,1,88,*35"
 },
 {
     "tag_id": "81100589",
     "gateway_id": "001EC0828146",
     "event_id": 2226068,
     "device_id": 219,
     "event_type": "Tag",
     "event_received_datetime_utc": "2020-09-28T12:37:37.993",
     "raw_data": "$G,5,001EC0828146,R,17252,-51,-334,69B2,81100589,1,B,1,0,0,1,98,*24"
 },
 {
     "tag_id": "0002274A",
     "gateway_id": "001EC0828146",
     "event_id": 2226062,
     "device_id": 391,
     "event_type": "Tag",
     "event_received_datetime_utc": "2020-09-28T12:37:35.987",
     "raw_data": "$G,5,001EC0828146,R,16019,-60,-111,69B2,0002274A,18,B,0,0,0,1,78,*66"
 },
 {
     "tag_id": "000209DE",
     "gateway_id": "001EC0828146",
     "event_id": 2226060,
     "device_id": 149,
     "event_type": "Tag",
     "event_received_datetime_utc": "2020-09-28T12:37:35.987",
     "raw_data": "$G,5,001EC0828146,R,15300,-60,173,69B2,000209DE,6,B,1,0,0,1,A9,*76"
 },
 {
     "tag_id": "81600065",
     "gateway_id": "001EC0828146",
     "event_id": 2226058,
     "device_id": 77,
     "event_type": "Tag",
     "event_received_datetime_utc": "2020-09-28T12:37:35.987",
     "raw_data": "$G,5,001EC0828146,R,14959,-55,-37,69B2,81600065,18,B,0,0,0,1,88,0603*2E"
 },
 {
     "tag_id": "81600320",
     "gateway_id": "001EC0828146",
     "event_id": 2226057,
     "device_id": 136,
     "event_type": "Tag",
     "event_received_datetime_utc": "2020-09-28T12:37:35.987",
     "raw_data": "$G,5,001EC0828146,R,14781,-35,-49,69B2,81600320,2,B,0,0,3,1,98,*14"
 },
 {
```
Page 51 of 65 OFFICIAL Sensitive

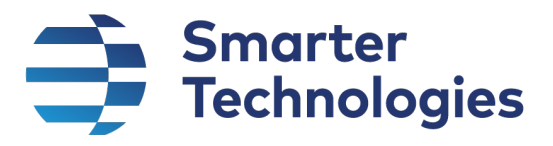

}

```
 "tag_id": "81600310",
         "gateway_id": "001EC0828146",
         "event_id": 2226050,
         "device_id": 179,
         "event_type": "Tag",
         "event_received_datetime_utc": "2020-09-28T12:37:33.947",
         "raw_data": "$G,5,001EC0828146,R,13615,-31,-111,69B2,81600310,1,B,1,0,3,1,88,*27"
     },
     {
         "tag_id": "81100770",
         "gateway_id": "001EC0828146",
         "event_id": 2226049,
         "device_id": 532,
         "event_type": "Tag",
         "event_received_datetime_utc": "2020-09-28T12:37:33.947",
         "raw_data": "$G,5,001EC0828146,R,13404,-35,12,69B2,81100770,0,B,0,0,1,1,84,*35"
     }
 ]
```
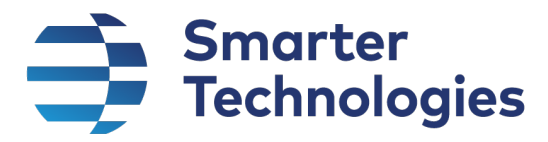

#### List Events for BB5

Retrieves a list of events generated by a particular BB5 unit.

#### URL Endpoint

/bb5s/[IMEI]/events

*e.g. /bb5s/355001090607598/events*

#### *HTTP Method*

GET

#### Search Fields

None

#### Ordering Fields

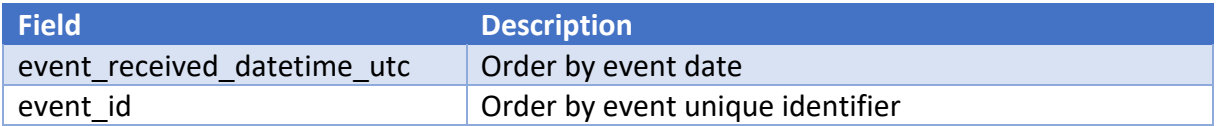

#### Filter Fields / Options Supported

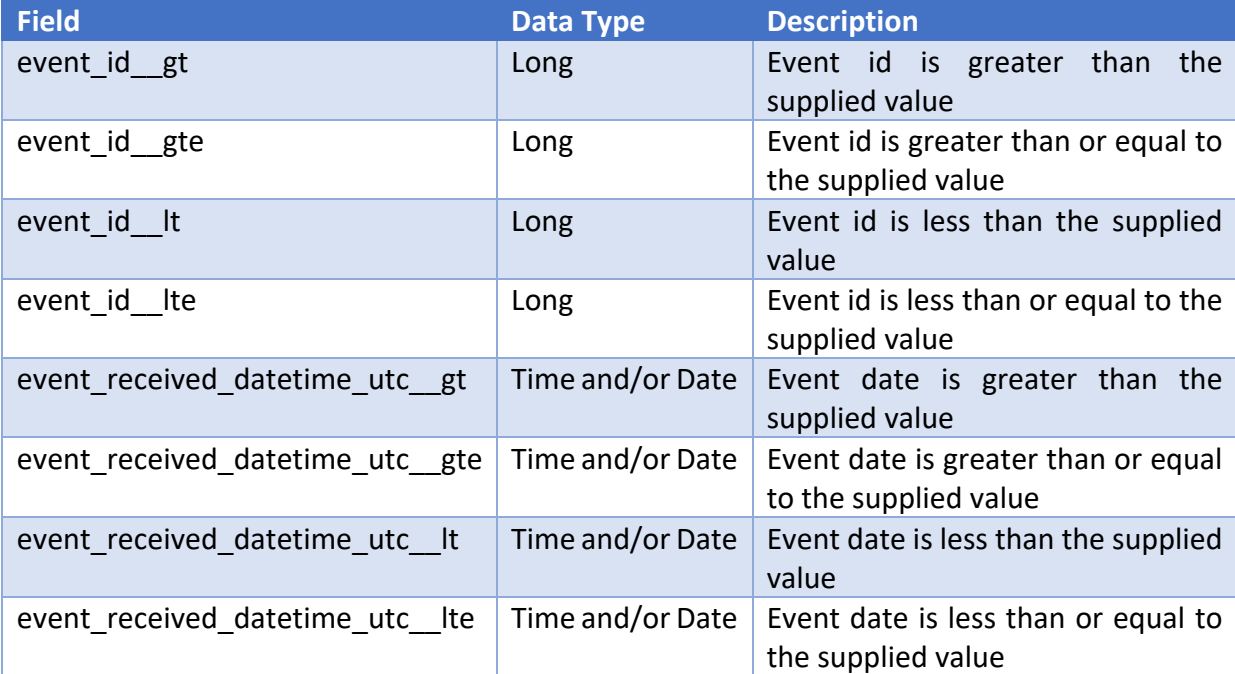

#### Raw Format Supported?

Yes

#### Response Format

application/json

Page 53 of 65 OFFICIAL Sensitive

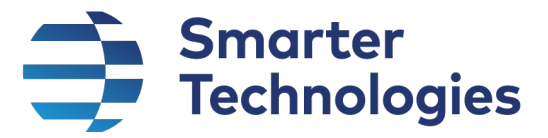

#### Expected Response Codes

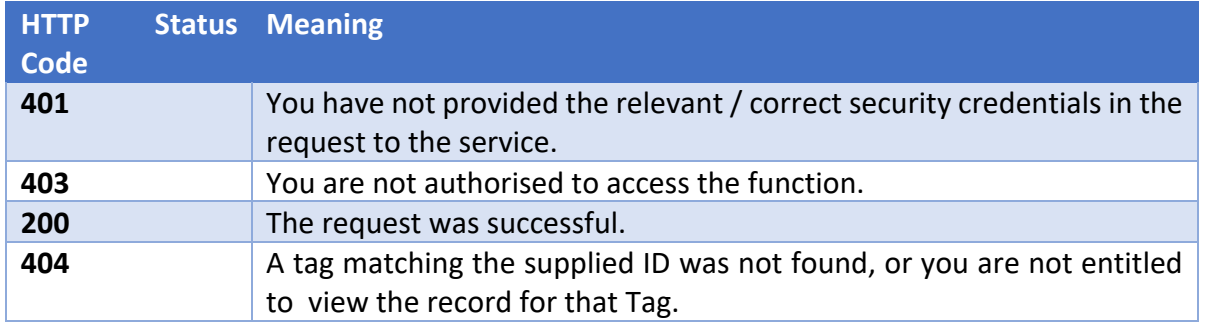

#### Example Response

Each record in the "results" field will contain additional / different fields depending on the type of tag generating the data. Examples of the different types of Tags can be found in Appendix A.

```
{
    "total record count": 197,
     "filtered_record_count": null,
     "options": {
         "ordering": null,
         "filtering": [],
         "search": null,
         "skip": 0,
         "take": 10,
         "format": "Formatted"
     },
     "results": [
        \left\{ \right."tag_id": "81200076",
              "gateway_id": "001EC082B4FA",
              "voltage": 3.3000,
              "temperature": "+24 to +26",
              "uart": "X 814 Y -1908 Z 1499",
             "packet sequence number": 36,
              "rssi": "-65",
              "extended_data": "0A0058203831342059202D31393038205A2031343939",
              "gps": null,
             "air quality": null,
             "temperature log": null,
              "bin": null,
              "event_id": 3474302,
             "device id": 5534,
             "event_type": "Tag",
              "event_received_datetime_utc": "2020-08-11T20:15:54.992",
              "raw_data": null
          },
\left\{ \begin{array}{cc} 0 & 0 \\ 0 & 0 \end{array} \right."tag_id": "81200076",
              "gateway_id": "001EC082B4FA",
              "voltage": 3.3000,
              "temperature": "+21 to +23",
```
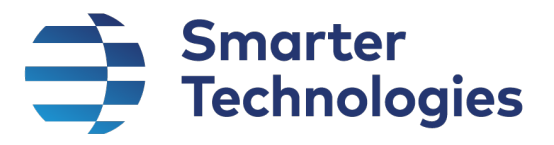

```
 "uart": "X 802 Y -1878 Z 1482",
             "packet sequence number": 41,
              "rssi": "-62",
              "extended_data": "0A0058203830322059202D31383738205A2031343832",
              "gps": null,
             "air quality": null,
             "temperature log": null,
              "bin": null,
             "event id": 3473945,
             "device id": 5534,
             "event_type": "Tag",
              "event_received_datetime_utc": "2020-08-11T14:10:16.776",
              "raw_data": null
         },
\left\{ \begin{array}{cc} 0 & 0 \\ 0 & 0 \end{array} \right. "tag_id": "81200076",
             "gateway id": "001EC082B4FA",
              "voltage": 3.3000,
              "temperature": "+18 to +20",
              "uart": "X 760 Y -1839 Z 1487",
             "packet sequence number": 8,
              "rssi": "-62",
              "extended_data": "0A0058203736302059202D31383339205A2031343837",
              "gps": null,
             "air quality": null,
             "temperature log": null,
              "bin": null,
              "event_id": 3471104,
             "device id": 5534,
             "event_type": "Tag",
              "event_received_datetime_utc": "2020-08-09T13:37:55.41",
              "raw_data": null
         },
\left\{ \begin{array}{cc} 0 & 0 \\ 0 & 0 \end{array} \right."tag_id": "81200076",
              "gateway_id": "001EC082B4FA",
              "voltage": 3.3000,
              "temperature": "+18 to +20",
             "uart": "X 747 Y -1812 Z 1487",
             "packet sequence number": 49,
              "rssi": "-59",
              "extended_data": "0A0058203734372059202D31383132205A2031343837",
              "gps": null,
             "air quality": null,
             "temperature log": null,
              "bin": null,
              "event_id": 3464412,
             "device id": 5534,
             "event_type": "Tag",
              "event_received_datetime_utc": "2020-08-04T19:13:47.346",
              "raw_data": null
         },
         {
              "tag_id": "81200076",
```
Page 55 of 65 OFFICIAL Sensitive

## Smarter<br>7 Technologies

```
"gateway_id": "001EC082B4FA",
             "voltage": 3.3000,
             "temperature": "+15 to +17",
            "uart": "X 738 Y -1818 Z 1479",
            "packet sequence number": 19,
             "rssi": "-65",
             "extended_data": "0A0058203733382059202D31383138205A2031343739",
             "gps": null,
            "air quality": null,
            "temperature log": null,
             "bin": null,
             "event_id": 3464175,
            "device id": 5534,
            "event_type": "Tag",
             "event_received_datetime_utc": "2020-08-04T15:11:11.792",
             "raw_data": null
         },
         {
            "tag_id": "81200076",
            "gateway_id": "001EC082B4FA",
             "voltage": 3.3000,
             "temperature": "+15 to +17",
             "uart": "X 743 Y -1826 Z 1475",
            "packet sequence number": 23,
             "rssi": "-61",
             "extended_data": "0A0058203734332059202D31383236205A2031343735",
             "gps": null,
            "air quality": null,
            "temperature log": null,
             "bin": null,
            "event id": 3464001,
            "device id": 5534,
            "event_type": "Tag",
             "event_received_datetime_utc": "2020-08-04T12:12:52.145",
             "raw_data": null
         },
\left\{ \begin{array}{cc} 0 & 0 \\ 0 & 0 \end{array} \right."tag_id": "81200076",
             "gateway_id": "001EC082B4FA",
             "voltage": 3.3000,
             "temperature": "+18 to +20",
             "uart": "X 761 Y -1842 Z 1483",
            "packet sequence number": 1,
             "rssi": "-73",
             "extended_data": "0A0058203736312059202D31383432205A2031343833",
             "gps": null,
            "air quality": null,
            "temperature log": null,
             "bin": null,
            "event id": 3461641,
            "device id": 5534,
            "event_type": "Tag",
             "event_received_datetime_utc": "2020-08-02T19:52:59.776",
             "raw_data": null
```
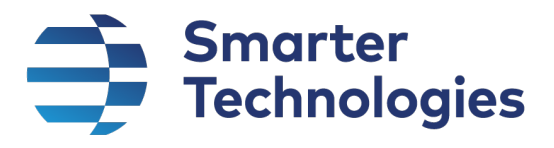

```
 },
\overline{\mathcal{L}} "tag_id": "81200076",
              "gateway_id": "001EC082B4FA",
              "voltage": 3.3000,
              "temperature": "+21 to +23",
              "uart": "X 969 Y -1863 Z 1340",
             "packet sequence number": 5,
              "rssi": "-53",
              "extended_data": "0A0058203936392059202D31383633205A2031333430",
              "gps": null,
             "air quality": null,
             "temperature log": null,
              "bin": null,
              "event_id": 3440082,
             "device id": 5534,
             "event type": "Tag",
              "event_received_datetime_utc": "2020-07-29T16:23:26.803",
              "raw_data": null
         },
\left\{ \begin{array}{cc} 0 & 0 \\ 0 & 0 \end{array} \right. "tag_id": "81200076",
              "gateway_id": "001EC082B4FA",
              "voltage": 3.3000,
              "temperature": "+18 to +20",
              "uart": "X 949 Y -1857 Z 1341",
             "packet sequence number": 1,
              "rssi": "-58",
              "extended_data": "0A0058203934392059202D31383537205A2031333431",
              "gps": null,
             "air quality": null,
             "temperature log": null,
              "bin": null,
              "event_id": 3434811,
             "device id": 5534,
             "event_type": "Tag",
              "event_received_datetime_utc": "2020-07-25T20:25:08.763",
              "raw_data": null
          },
\left\{ \begin{array}{cc} 0 & 0 \\ 0 & 0 \end{array} \right. "tag_id": "81200076",
              "gateway_id": "001EC082B4FA",
              "voltage": 3.3000,
              "temperature": "+21 to +23",
              "uart": "X 957 Y -1860 Z 1343",
             "packet sequence number": 25,
              "rssi": "-57",
              "extended_data": "0A0058203935372059202D31383630205A2031333433",
              "gps": null,
             "air quality": null,
             "temperature log": null,
              "bin": null,
             "event id": 3434492,
             "device id": 5534,
```
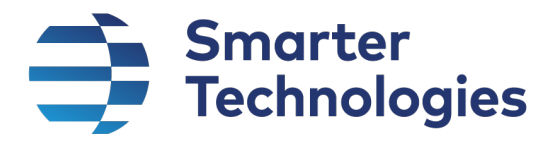

"event type": "Tag", "event\_received\_datetime\_utc": "2020-07-25T14:58:57.847", "raw\_data": null } ] }

Raw Response Example

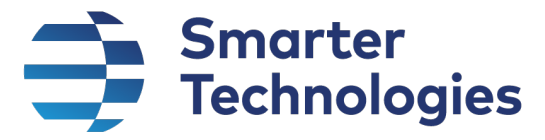

### Appendix A – Tag Types and Event Examples

The following section details the types of Tags supported by the API, and the format of data they generate.

#### Common Data Fields

For all tag types, there are a number of common fields that are always output. Additional fields are output depending on the type of tag and sensors attached. An example of common data is as follows:

```
{
   "tag_id": "80200133",
   "gateway_id": "5410ECF3FAC2",
   "voltage": 3.5000,
   "temperature": "+24 to +26",
  "packet sequence number": 7,
   "rssi": "-81",
   "alert_1": false,
   "alert_2": false,
   "extended_data": "0A0063322C32372E322C32302E33",
   "has_extended_data": true,
   "event_id": 270196679,
   "device_id": 3710,
   "event_type": "Tag",
   "event_received_datetime_utc": "2021-06-09T11:14:22.291"
}
```
#### Bolus

#### Example Event Data

```
{
  "tag_id": "000225DF",
   "gateway_id": "001EC0827CD4",
   "voltage": 3.6000,
   "temperature": "+21 to +23",
   "packet_sequence_number": 228,
   "rssi": "-118",
   "pulse": false,
   "extended_data": "0401E400E600E600E600E600E600E6",
   "has_extended_data": true,
   "temperature_log": [
     {
       "temperature_celsius": 23.0000
     },
     {
       "temperature_celsius": 23.0000
     },
    \overline{\mathcal{L}} "temperature_celsius": 23.0000
 },
 \{ "temperature_celsius": 23.0000
     },
     {
```
Page 59 of 65 OFFICIAL Sensitive

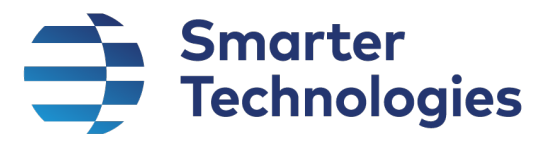

```
 "temperature_celsius": 23.0000
     },
     {
       "temperature_celsius": 23.0000
    }
   ],
   "event_id": 6996,
   "device_id": 439,
  "event_type": "Tag",
   "event_received_datetime_utc": "2020-06-25T09:37:44.322"
}
```

```
Contact (e.g. Window / Defibrillator)
```
#### Example Event Data

```
{
  "tag_id": "80200409",
   "gateway_id": "001EC08266B3",
  "voltage": 3.3000,
   "temperature": "+24 to +26",
   "packet_sequence_number": 20,
   "rssi": "-89",
   "extended_data": "06A2",
   "has_extended_data": true,
   "contact": {
    "circuit 1 open": true,
     "circuit_2_open": false
   },
   "event_id": 1072,
 "device_id": 9,
 "event_type": "Tag",
   "event_received_datetime_utc": "2020-09-25T11:08:09.694"
}
```
#### GPS

#### Example Event Data

```
{
   "tag_id": "81400137",
   "gateway_id": "5410ECF3FC24",
   "voltage": 3.5000,
  "temperature": "+15 to +17",
 "packet_sequence_number": 20,
 "rssi": "-118",
 "pulse": false,
 "extended_data": "010D505044731001470098",
   "has_extended_data": true,
  "gps": \{ "latitude": 50.8333,
    "longitude": -1.7833,
     "earth_quadrant": "NW"
   },
   "event_id": 3792033,
   "device_id": 389,
  "event_type": "Tag",
   "event_received_datetime_utc": "2020-08-18T09:37:39.813"
}
```
Page 60 of 65 OFFICIAL Sensitive

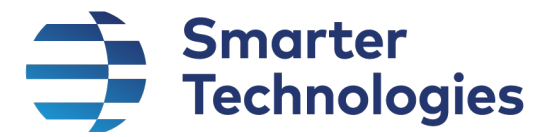

#### UART Tags

UART tag types output an additional raw data field, called "uart". This field is parsed an output into further fields specific to the type of tag.

#### Pulse Only

For all UART tag types, Tags will periodically send pulse data feeds which do not contain any additional data in the "uart" field and are to be treated effectively as heartbeats. These can be identified by the "pulse" field being equal to true.

#### *Example Event Data*

```
{
  "tag_id": "81200093",
   "gateway_id": "001EC08266B3",
  "voltage": 3.3000,
   "temperature": "+18 to +20",
  "pin_state": "Low",
   "pulse": true,
   "packet_sequence_number": 22,
  "rssi": "-100",
  "extended_data": "0A00",
  "has extended data": true,
   "event_id": 3481632,
   "device_id": 6285,
   "event_type": "Tag",
   "event_received_datetime_utc": "2020-09-07T09:50:56.272"
}
```
#### Legionella

```
Example Event Data
```

```
{
  "tag_id": "80200408",
  "gateway_id": "001EC08266B3",
  "voltage": 3.3000,
  "temperature": "+24 to +26",
  "pin_state": "Low",
  "uart": "23.53,23.53,5.51",
  "pulse": false,
 "packet_sequence_number": 20,
 "rssi": "-89",
  "extended_data": "0A0032332E35332C32332E35332C352E3531",
  "has_extended_data": true,
 "temperature readings": {
   "hot temperature celsius": 23.5300,
    "cold_temperature_celsius": 23.5300
  },
   "power": {
    "battery_volts": 5.5100
  },
  "event_id": 3502996,
 "device id": 6289,
  "event_type": "Tag",
  "event_received_datetime_utc": "2020-09-22T14:37:15.974"
}
```
Page 61 of 65 OFFICIAL Sensitive

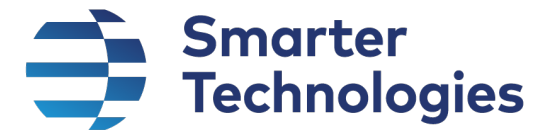

#### Pipe Sensor

```
Example Event Data
```

```
{
  "tag_id": "81200093",
  "gateway_id": "001EC08266B3",
  "voltage": 3.3000,
  "temperature": "+18 to +20",
  "pin_state": "Low",
 "uart": "c2,21.7,21.1",
 "pulse": false,
 "packet_sequence_number": 22,
 "rssi": "-100",
 "extended_data": "0A0063322C32312E372C32312E31",
 "has extended data": true,
  "temperature_readings": {
   "hot temperature celsius": 21.7000,
   "cold temperature celsius": 21.1000
 },
 "event_id": 3481594,
 "device_id": 6285,
  "event_type": "Tag",
  "event_received_datetime_utc": "2020-09-07T08:14:48.718"
}
```
#### Bin / Depth Sensor

```
Example Event Data
```

```
{
   "tag_id": "80200299",
  "gateway_id": "001EC0827CD4",
   "voltage": 3.5000,
 "temperature": "+15 to +17",
 "pin_state": "Low",
   "uart": "d,31",
   "packet_sequence_number": 21,
   "rssi": "-88",
   "pulse": false,
   "extended_data": "0A00642C3331",
  "has extended data": true,
  "bin": \{ "depth_cm": 31.0000
 },
 "event_id": 264864,
  "device id": 97,
  "event type": "Tag",
   "event_received_datetime_utc": "2020-07-06T12:40:04.882"
}
```
#### Air Quality

Air Quality sensors send data packets in cycles of 4; each cycle contains a different set of readings.

*Example Event Data*

```
Cycle 1
{
  "tag_id": "81200198"
   "gateway_id": "001EC082D54C",
```
Page 62 of 65 OFFICIAL Sensitive

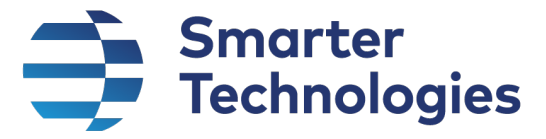

```
 "voltage": 4.3000,
 "temperature": "+18 to +20",
 "pin_state": "Low",
 "uart": "p,1,195,65,0,0",
 "packet_sequence_number": 0,
 "rssi": "-78",
 "pulse": false,
 "extended_data": "0A00702C312C3139352C36352C302C30",
 "has_extended_data": true,
 "air_quality": {
   "pm25_standard": 1.0000,
   "particles_03um": 195.0000,
   "particles_05um": 195.0000,
   "particles_10um": 195.0000,
   "particles_25um": 195.0000
 },
 "event_id": 319636,
 "device_id": 534,
 "event_type": "Tag",
 "event_received_datetime_utc": "2020-07-07T11:24:16.242"
```

```
Cycle 2
```
}

```
{
   "tag_id": "81200198",
   "gateway_id": "001EC082D54C",
   "voltage": 4.3000,
   "temperature": "+18 to +20",
   "pin_state": "Low",
  "uart": "t,23.70,35.40",
   "packet_sequence_number": 1,
   "rssi": "-75",
   "pulse": false,
   "extended_data": "0A00742C32332E37302C33352E3430",
   "has_extended_data": true,
   "air_quality": {
     "temperature_degrees_c": 23.7000,
     "humidity_percentage": 35.4000
   },
   "event_id": 319646,
   "device_id": 534,
   "event_type": "Tag",
   "event_received_datetime_utc": "2020-07-07T11:24:23.643"
}
```
#### Cycle 3

```
{
  "tag_id": "81200198",
  "gateway_id": "001EC082D54C",
  "voltage": 4.3000,
  "temperature": "+18 to +20",
 "pin_state": "Low",
   "uart": "g1,6.2,42,0.69,16059",
  "packet sequence number": 2,
  "rssi": "-75",
  "pulse": false,
  "extended_data": "0A0067312C362E322C34322C302E36392C3136303539",
 "has extended_data": true,
  "air_quality": {
     "nH3_ppm": 6.2000,
```
Page 63 of 65 OFFICIAL Sensitive

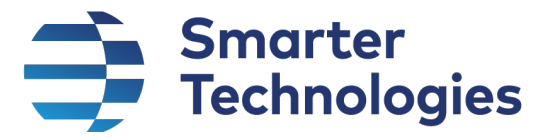

```
 "cO_ppm": 42.0000,
     "nO2_ppm": 0.6900,
     "c3H8_ppm": 16059.0000
   },
   "event_id": 319656,
   "device_id": 534,
   "event_type": "Tag",
   "event_received_datetime_utc": "2020-07-07T11:24:30.722"
}
Cycle 4
{
   "tag_id": "81200195",
   "gateway_id": "001EC082D54C",
   "voltage": 4.3000,
   "temperature": "+24 to +26",
  "pin_state": "Low",
   "uart": "g2,5128,99999,25,34",
   "packet_sequence_number": 32,
   "rssi": "-15",
   "pulse": false,
   "extended_data": "0A0067322C353132382C39393939392C32352C3334",
   "has_extended_data": true,
   "air_quality": {
     "c4H10_ppm": 5128.0000,
     "cH4_ppm": 99999.0000,
     "h2_ppm": 25.0000,
     "c2H5OH_ppm": 34.0000
 },
 "event_id": 319669,
   "device_id": 532,
   "event_type": "Tag",
   "event_received_datetime_utc": "2020-07-07T11:24:39.752"
}
```
#### Electricity Contact Pulse Meter Readers

These types of meters provide data regarding electricity usage in pulse counts, as well as whether or not the power supply is switched on, and also whether a power cable is currently connected to the unit.

#### *Example Event Data*

```
{
  "tag_id": "80200267",
  "gateway_id": "5410ECF41BA6",
  "voltage": 3.6000,
  "temperature": "+18 to +20",
  "pin_state": "Low",
   "uart": "SB,1,0,0,0,0,0,26,0",
   "pulse": false,
  "packet_sequence_number": 6,
  "rssi": "-64",
  "alert_1": false,
  "alert_2": false,
  "extended_data": "0A0053422C312C302C302C302C302C302C32362C30",
  "has_extended_data": true,
   "meter": {
     "readings": [
       {
```
Page 64 of 65 OFFICIAL Sensitive

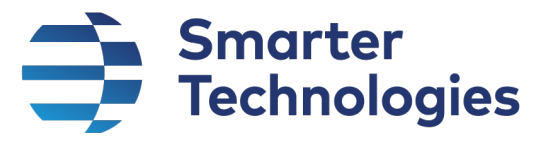

```
 "number": 1,
         "reading": 26,
         "description": "Pulse Count"
       },
       {
         "number": 2,
 "reading": 0,
 "description": "Pulse Count"
      }
     ],
     "update_reason": {
       "id": 0,
       "description": "Normal Periodic"
 },
 "shutdown_reason": {
       "id": 0,
       "description": "None"
     },
     "power_switch_status": {
       "id": 1,
       "description": "Powered"
     },
     "contact_status": {
       "id": 0,
       "description": "Connected"
    }
 },
 "event_id": 270246945,
   "device_id": 4753,
  "event_type": "Tag",
   "event_received_datetime_utc": "2021-06-09T13:26:41.406"
}
```
#### Sound

```
Example Event Data
```

```
{
   "tag_id": "80200407",
   "gateway_id": "001EC08266B3",
   "voltage": 3.3000,
 "temperature": "+24 to +26",
 "pin_state": "Low",
   "uart": "s1,47.0,40.6,62.0",
   "pulse": false,
   "packet_sequence_number": 20,
   "rssi": "-89",
   "extended_data": "0A0073312C34372E302C34302E362C36322E30",
   "has_extended_data": true,
   "sound": {
    "average db": 47.0000,
     "minimum_db": 40.6000,
    "maximum_db": 62.0000
   },
   "event_id": 3494621,
   "device_id": 6287,
  "event_type": "Tag",
   "event_received_datetime_utc": "2020-09-16T15:29:08.82"
}
```
Page 65 of 65 OFFICIAL Sensitive